# Panduan Praktikum Kalkulus Peubah Banyak

*Komputasi dengan Maple*

Dr. Ai Tusi Fatimah, M.Si. Nur Eva Zakiah, M.Pd.

**Program Studi Pendidikan Matematika FKIP Universitas Galuh**

# **Panduan Praktikum Kalkulus Peubah Banyak Komputasi dengan** *Maple*

**Editor: Dr. Asep Amam, S.Pd., M.Pd.**

**ISBN: 978-623-95169-4-9**

**Penerbit: Program Studi Pendidikan Matematika Universitas Galuh Jl. R.E. Martadinata No. 150 Ciamis @ 2021**

# *KATA PENGANTAR*

<span id="page-2-0"></span>Alhamdulillah, kami ucapkan atas semua anugerah yang telah Allah SWT limpahkan sehingga "Panduan Praktikum Kalkulus Peubah Banyak: Komputasi dengan *Maple*" ini dapat terselesaikan. Shalawat dan Salam kami sampaikan kepada Rasulallah Muhammad SAW yang senantiasa memberi inspirasi dalam menapaki kehidupan ini.

Panduan ini merupakan bahan praktikum pada Mata Kuliah Kalkulus Peubah Banyak di Program Studi Pendidikan Matematika. Panduan ini memberi dasar pemahaman dan keterampilan komputasi dengan *Maple* dalam ruang lingkup materi fungsi, limit, kontinuitas, turunan, dan integral dari fungsi *n* peubah.

Harapan kami, mahasiswa dapat mengeksplorasi lebih lanjut keterampilan memecahkan berbagai masalah tentang fungsi dengan peubah banyak yang dibantu oleh visualisasi dan komputasi *Maple* sehingga mampu meningkatkan prestasi dalam Mata Kuliah Kalkulus Peubah Banyak.

Kami ucapkan terima kasih kepada Ketua Program Studi yang telah memberi kesempatan untuk mengembangkan panduan praktikum ini. Kami juga menunggu saran untuk perbaikan panduan ini.

Ciamis, 22 Desember 2021

Ai Tusi Fatimah & Nur Eva Zakiah

# **DAFTAR JSJ**

<span id="page-3-0"></span>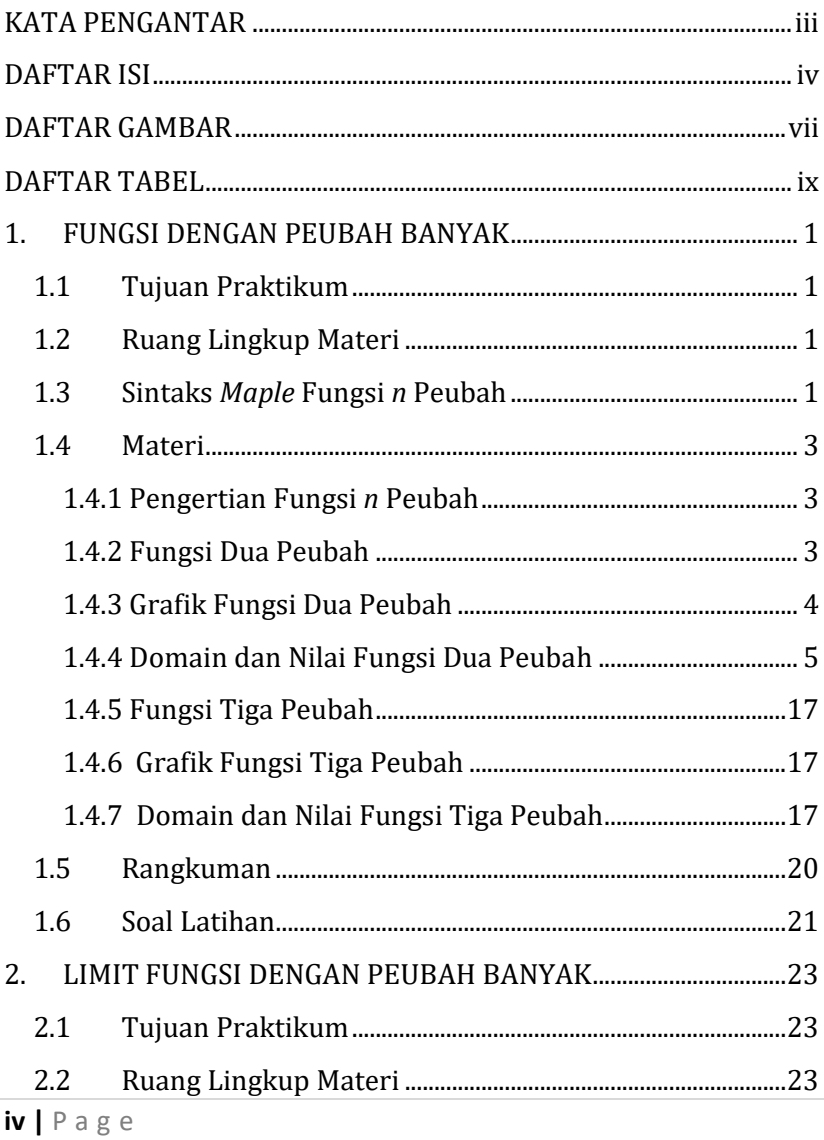

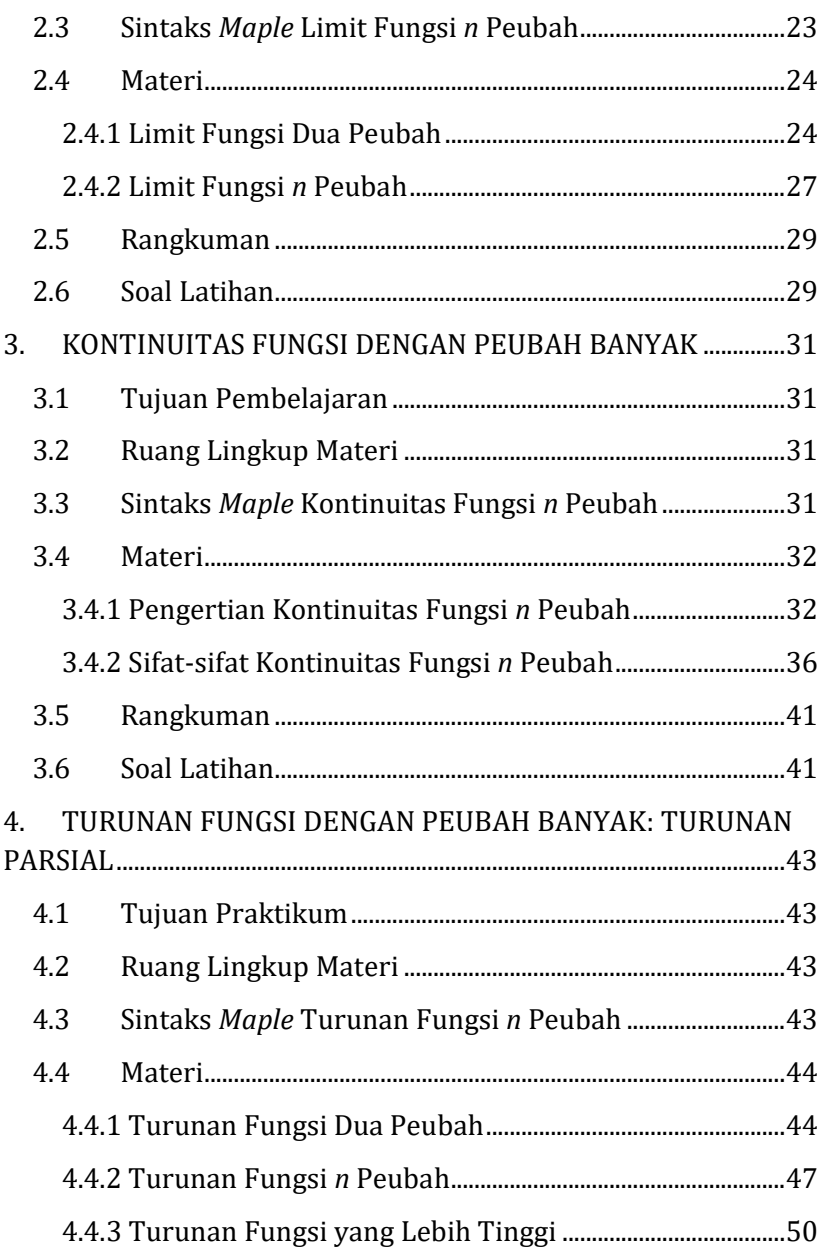

<span id="page-5-0"></span>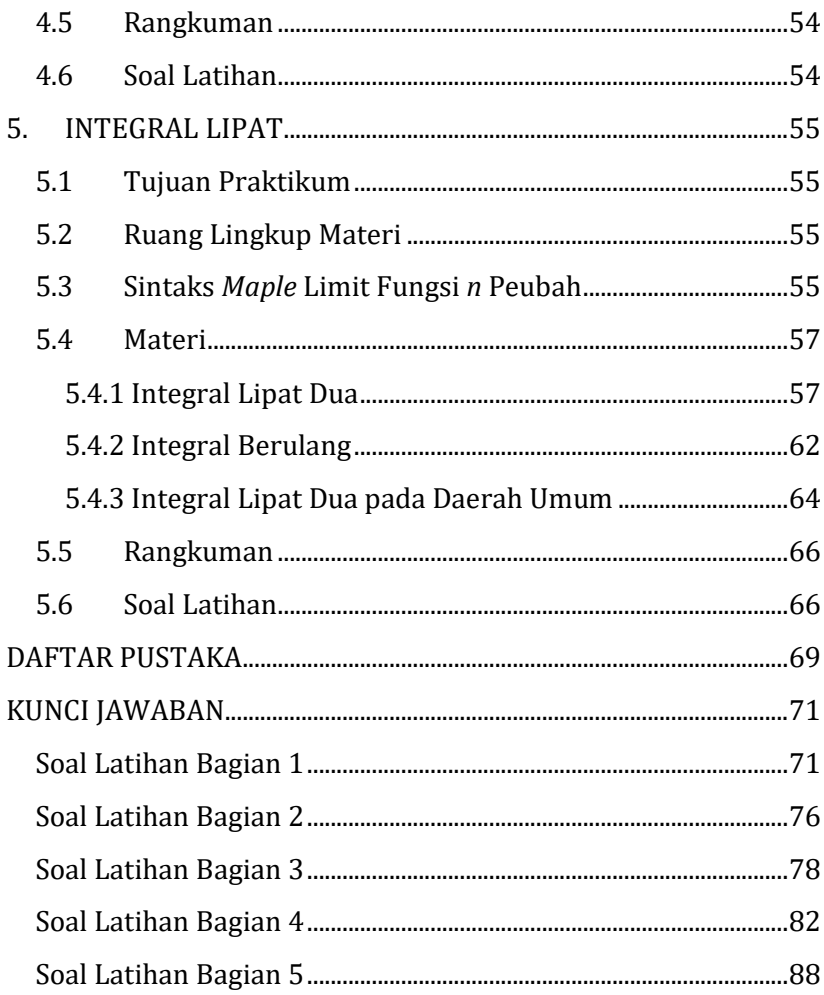

# *DAFTAR GAMBAR*

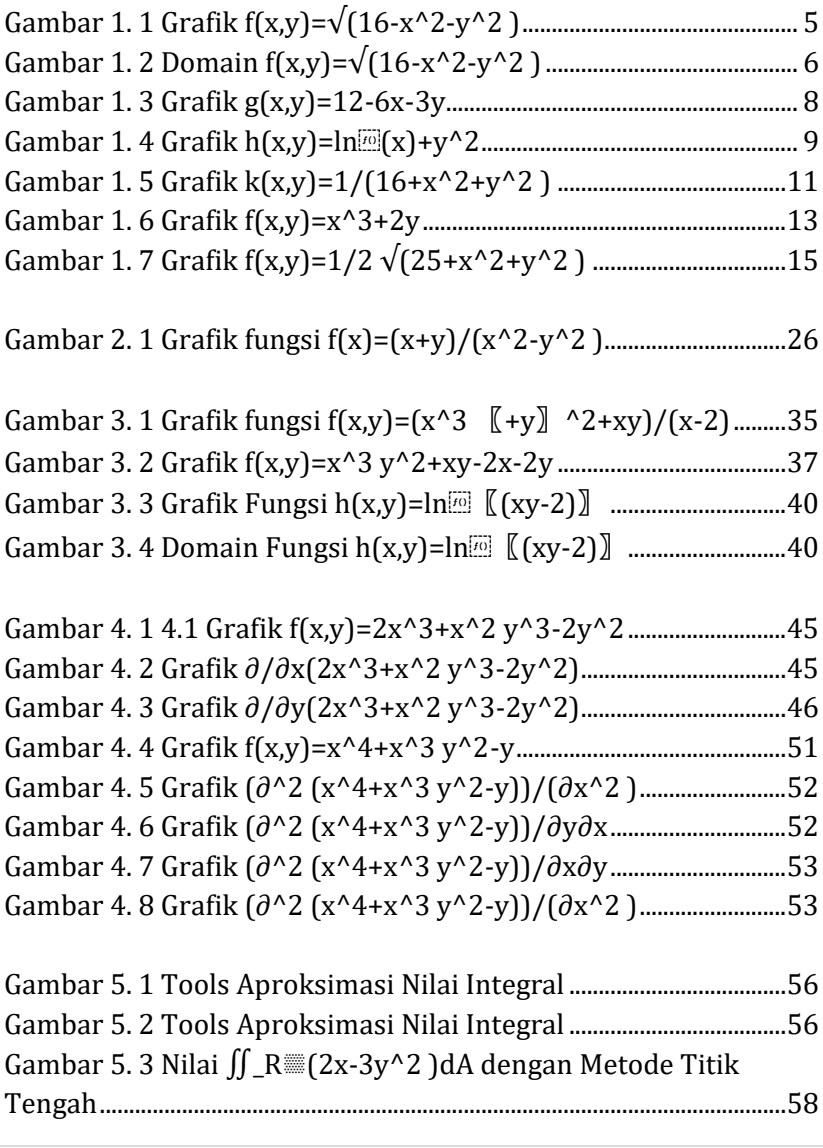

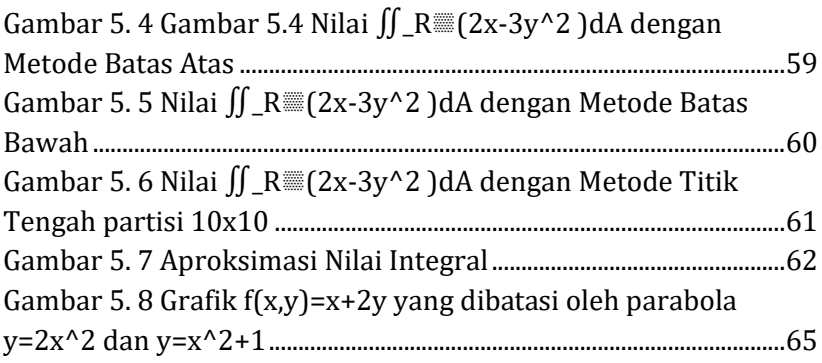

# *DAFTAR TABEL*

<span id="page-8-0"></span>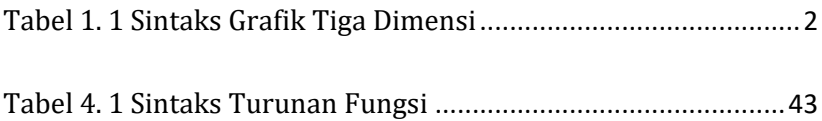

# <span id="page-10-0"></span>*1. FUNGSI DENGAN PEUBAH BANYAK*

# <span id="page-10-1"></span>**1.1Tujuan Praktikum**

Setelah mempelajari materi ini, mahasiswa dapat melakukan komputasi dengan bantuan *Maple* untuk menentukan domain, nilai, dan grafik fungsi *n* peubah.

# <span id="page-10-2"></span>**1.2Ruang Lingkup Materi**

- Pengertian fungsi *n* peubah
- Grafik fungsi *n* peubah
- Domain dan nilai fungsi *n* peubah

# <span id="page-10-3"></span>**1.3Sintaks** *Maple* **Fungsi** *n* **Peubah**

Sebuah operator fungsional pada *Maple* adalah bentuk khusus dari prosedur. Operator fungsi ditulis menggunakan notasi panah.

### vars  $\rightarrow$  result

*Vars* adalah urutan nama peubah (atau peubah tunggal) dan hasilnya adalah hasil dari prosedur yang bekerja pada *vars*. Contohny

$$
x \rightarrow x^2
$$
  
(x, y)  $\rightarrow x^2 + y^2$   
(x, y, z)  $\rightarrow x + y^2 - z$ 

Suatu fungsi yang didefinisikan dengan  $f(x, y) = 2x - 3y$  ditulis:

$$
f \coloneqq (x, y) \rightarrow 2x - 3y
$$

Menentukan nilai fungsi *f* di titik (*a*, *b*) ditulis:

 $f(a,b)$ 

Suatu fungsi yang didefinisikan dengan  $f(x, y, z) = x + y + z$ ditulis:

$$
f := (x, y) \rightarrow x + y + z
$$

Menentukan nilai fungsi *f* di titik (a, b, c) ditulis:

 $f(a, b, c)$ 

Grafik fungsi dua peubah merupakan grafik yang berbentuk tiga dimensi dengan sintaks pada Tabel 1.1.

<span id="page-11-0"></span>

| Perintah              | Parameter     |                          |
|-----------------------|---------------|--------------------------|
| $plot3d(exp, x=ab,$   | expr          | ekspresi dalam x dan y.  |
| $y=c.d$ , opts)       | f,g,h         | Operator                 |
| plot3d(f, ab, cd,     | exprf, exprg, | ekspresi dalam s dan t   |
| opts)                 | exprh         |                          |
| plot3d([exprf,        | a,b           | konstanta real, prosedur |
| exprg, exprh,         |               | atau ekspresi dalam y    |
| $s=ab, t=cd, opts)$   | c,d           | konstanta real, prosedur |
| plot3d([f, g, h], ab, |               | atau ekspresi dalam x    |
| c.d, opts)            | x, y, s, t    | Nama                     |
|                       | Opts          | Opsional                 |

**Tabel 1. 1 Sintaks Grafik Tiga Dimensi**

Domain dari fungsi dua peubah adalah daerah dua dimensi. Jika daerah tersebut merupakan pertidaksamaan, maka dapat digambar dengan sintaks:

*inequal*(*pertidaksamaan, xspec, yspec, options*)

# <span id="page-12-0"></span>**1.4Materi**

### <span id="page-12-1"></span>**1.4.1 Pengertian Fungsi** *n* **Peubah**

Fungsi dengan peubah banyak atau fungsi lebih satu peubah merupakan suatu konsep perluasan fungsi. Fungsi dengan peubah banyak disebut juga **fungsi** *n* **peubah**.

# **Definisi 1.1**

Suatu fungsi *n* peubah adalah suatu himpunan pasangan terurut vang berbentuk  $(P, z)$  dimana tidak ada dua pasangan terurut yang berlainan mempunyai elemen pertama yang sama. *P* adalah titik di ruang *n* – dimensi dan *z* suatu bilangan real. Himpunan semua nilai *P* yang memungkinkan disebut domain fungsi dan himpunan semua *n* dan *z* yang memungkinkan disebut nilai fungsi.

 $P(x_1, x_2, x_3, ..., x_n)$  adalah suatu titik di  $R^n$ . z adalah suatu bilangan real yang jika berhubungan dengan *P* maka ditulis dengan  $f(P)$  atau  $f(x_1, x_2, x_3, ..., x_n)$ . Suatu fungsi *n* peubah *f* dapat didefinisikan oleh persamaan

$$
z = f(x_1, x_2, x_3, \dots, x_n)
$$

# <span id="page-12-2"></span>**1.4.2 Fungsi Dua Peubah**

Misalnya  $P(x, y)$  di  $R^2$  maka nilai fungsi dapat dinyatakan sebagai  $f(P)$  atau  $f(x, y)$ . Fungsi tersebut disebut sebagai **fungsi dua peubah** *f* dan ditulis

$$
z=f(x,y)
$$

Peubah *x* dan *y* adalah peubah bebas sedangkan peubah *z* adalah peubah tak bebas (peubah terikat).

Misalnya fungsi *f* didefinisikan oleh  $f(x,y) = \sqrt{16 - x^2 - y^2}$ . Kita dapat menuliskan fungsi *f* dalam bentuk  $z = f(x, y)$  dengan *x* dan *y* adalah peubah bebas dan *z* adalah peubah tak bebas.

Domain fungsi *f* seringkali tidak dituliskan dalam soal atau contoh soal. Jika demikian, maka domain dari *f* diasumsikan sebagai himpunan semua pasangan  $(x, y)$  yang merupakan bilangan real yang terdefinisi dengan baik.

Karena fungsi *f* merupakan fungsi dua peubah, maka domain-nya adalah himpunan bagian dari  $R^2$  dan daerah nilainya merupakan himpunan bagian dari *R.*

### <span id="page-13-0"></span>**1.4.3 Grafik Fungsi Dua Peubah**

Secara grafik, fungsi dua peubah dapat didefinisikan sebagai berikut:

### **Definisi 1.2**

Jika *f* adalah fungsi dua peubah dengan domain *D*, maka grafik *f* adalah himpunan semua titik  $(x, y, z)$  di  $R<sup>3</sup>$  sedemikian rupa sehingga  $z = f(x, y)$  dan  $(x, y)$  berada di *D*.

Fungsi *f* yang didefinisikan  $f(x, y) = \sqrt{16 - x^2 - y^2}$  dapat digambarkan dengan bantuan *Maple* dengan urutan perintah sintaks sebagai berikut:

1) Tuliskan fungsi berikut kemudian tekan *enter*:

 $f := (x, y) \rightarrow \sqrt{16 - x^2 - y^2}$ :

2) Tuliskan plot berikut kemudian tekan *enter*:

 $plot3d(f, -5...5, -5...5);$ 

Pemilihan nilai batas dalam hal ini -5...5 dapat dilakukan sembarang, yang terpenting adalah grafik tersebut dapat dilihat dengan jelas domain dan hasilnya.

3) Hasilnya akan terlihat pada Gambar 1.1 berikut ini.

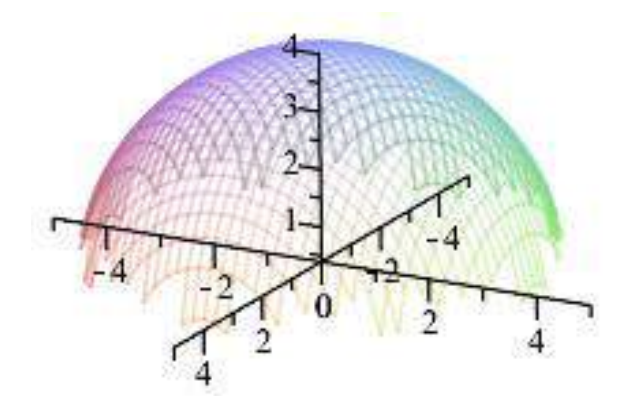

**Gambar 1. 1 Grafik f(x,y)=√(16-x^2-y^2 )**

### <span id="page-14-1"></span><span id="page-14-0"></span>**1.4.4 Domain dan Nilai Fungsi Dua Peubah**

Grafik fungsi *f* pada Gambar 1.1 berbentuk tiga dimensi yaitu berada di . Domain fungsi *f* dapat dilihat dalam Gambar 1.2 berupa daerah yang dibatasi oleh lingkaran pada sumbu *x* dan *y* (sumbu horizontal) yang berpusat di (0,0) sedangkan daerah nilainya berada di sumbu *z* (sumbu vertikal). Dari Gambar 1.2 juga dapat dilihat bahwa lingkaran tersebut memiliki jari-jari 4 satuan. Dengan mengingat rumus umum lingkaran, maka domain fungsi *f* dapat ditulis:

$$
D = \{(x, y) | x^2 + y^2 \le 16\}.
$$

Secara aljabar, fungsi *f* hanya terdefinisi jika  $16 - x^2 - y^2$ sehingga domain-nya dapat juga ditulis:

$$
D = \{16 - x^2 - y^2 \ge 0\}
$$

dan dapat digambarkan dalam grafik berikut ini.

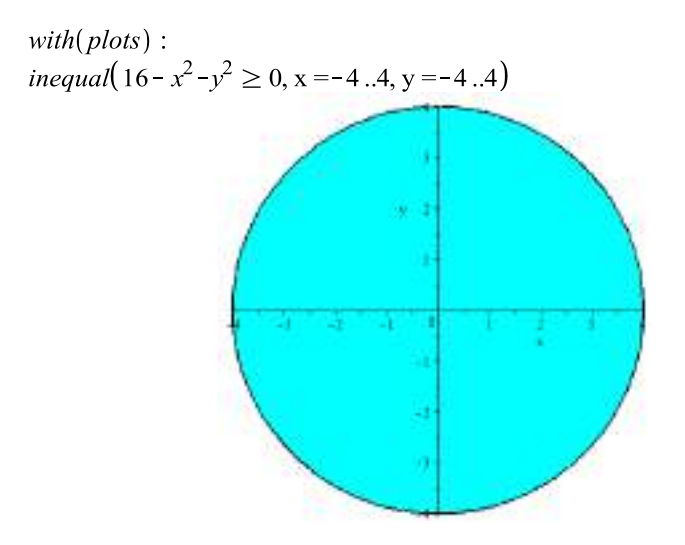

**Gambar 1. 2 Domain f(x,y)=√(16-x^2-y^2 )**

<span id="page-15-0"></span>Daerah nilai/hasil dari fungsi *f* dapat dengan jelas dilihat pada Gambar 1.1 yaitu berada di sumbu *z* dalam interval  $0 \le z \le 4$ . Daerah nilai dapat ditulis:

$$
\{z|0\leq z\leq 4\}
$$

Nilai fungsi  $f(x, y) = \sqrt{16 - x^2 - y^2}$  pada suatu titik  $(x, y)$  dapat dihitung dengan menggunakan bantuan *Maple.* Misalnya tentukan nilai *f* di titik (2, -1). Prosedur penyelesaian dengan menggunakan *Maple* adalah sebagai berikut:

- 1) Tuliskan  $f := (x, y) \rightarrow \sqrt{16 x^2 y^2}$ : , kemudian tekan enter.
- 2) Tuliskan  $f(2,-1)$ , kemudian tekan enter. Hasilnya  $\sqrt{11}$

3) Jika nilai hasil yang diinginkan berbentuk desimal, maka kita tuliskan  $\ell$ valf(f(2,-1)), kemudian tekan enter. Hasilnya 3 316624790 .

### **Contoh Soal 1.3**

Didefinisikan fungsi  $g(x, y) = 12 - 6x - 3y$ . Tentukan:

- a.  $q(0,0)$
- b.  $g(-3.5)$
- c. Grafik fungsi *g*
- d. Domain dan daerah hasil fungsi *g*

Penyelesaian:

Penyelesaian dilakukan dengan menggunakan bantuan *Maple*  dengan terlebih dahulu menuliskan definisi fungsi sebagai berikut:

 $\triangleright g := (x, y) \to 12 - 6x - 3y$ :

Untuk menjawab pertanyaan bagian a dan b dengan cara menuliskan:

 $g(0, 0)$ 

 $g(-3, 5)$ 

15

12

Untuk menjawab pertanyaan bagian a dan b dengan cara menuliskan:

 $plot3d(g, -1, .3, -1, .5)$ 

■

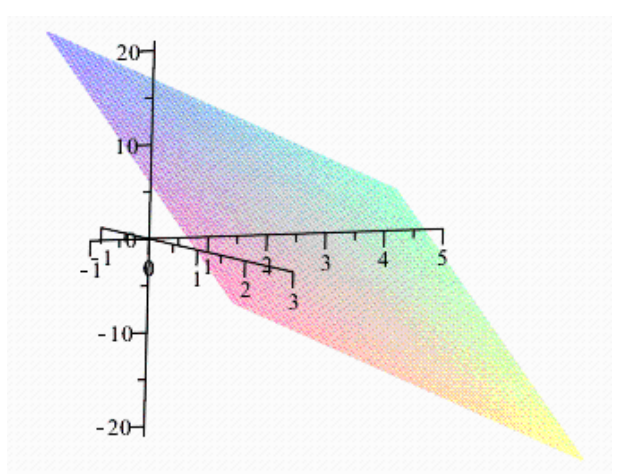

**Gambar 1. 3 Grafik g(x,y)=12-6x-3y**

<span id="page-17-0"></span>Untuk menjawab pertanyaan bagian d, kita sudah mengetahui bahwa fungsi *g* merupakan fungsi linear, sehingga memiliki domain pada seluruh titik  $(x, y)$  di  $R^2$  dan daerah hasilnya pada seluruh *z* di *R*.

■

### **Contoh Soal 1.4**

Didefinisikan fungsi  $h(x, y) = \ln(x) + y^2$ . Tentukan:

- a.  $h(0.0001,0)$
- b.  $h(10.3)$
- c. Grafik fungsi *h*
- d. Domain dan daerah hasil fungsi *h*

Penyelesaian:

Penyelesaian dilakukan dengan menggunakan bantuan *Maple*  dengan terlebih dahulu menuliskan definisi fungsi sebagai berikut:

$$
\triangleright h := (x, y) \to \ln(x) + y^2
$$

 $(x, y) \rightarrow \ln(x) + y^2$ 

Bagian a dan b diselesaikan dengan menuliskan:  $h(0.0001, 0)$ 

 $-9.210340372$ 

 $h(10, 3)$ 

### $ln(10) + 9$

Jika hasil yang diharapkan berbentuk desimal, maka tuliskan:  $evalf(h(10, 3))$ 

#### 11.30258509

Bagian c dapat diselesaikan dengan menggambar grafik. Tuliskan:

 $plot3d(h, -10..10, -10..10)$ 

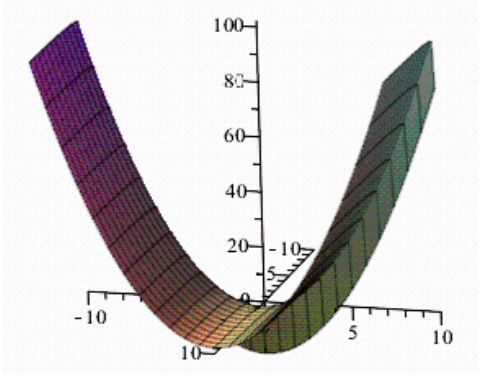

**Gambar 1. 4 Grafik h(x,y)=ln** $\mathbb{E}(x)+y^2$ <sup>2</sup>

<span id="page-18-0"></span>Bagian d dapat diselesaikan dengan melihat gambar dan fungsi itu sendiri. Fungsi *h* merupakan fungsi logaritma natural dimana  $x > 0$ . Untuk mengecek kebenarannya, Anda dapat menuliskan:  $ln(-1)$ 

 $I\pi$ 

 $ln(-5)$ 

### $ln(0)$ Error, (in ln) numeric exception: division by zero

Dengan demikian, domain fungsi *h* adalah sebagai berikut:

 $D = \{(x, y) | x > 0 \text{ dan } x, y \in R\}$ 

Nilai  $h(x, y) = \ln(x) + y^2$  terdapat pada sumbu *z* sehingga daerah hasilnya adalah bilangan *R.*

■

### **Contoh Soal 1.5**

Didefinisikan fungsi  $k(x, y) = \frac{1}{16+x^2}$  $\frac{1}{16+x^2+y^2}$ . Gambarkan grafik fungsi *k,* domain, dan daerah hasilnya.

Penyelesaian: Fungsi *k* ditulis sebagai berikut:

> 
$$
k := (x, y) \rightarrow \frac{1}{16 + x^2 + y^2}
$$
  
\n $(x, y) \rightarrow \frac{1}{16 + x^2 + y^2}$ 

Untuk mendapatkan grafik fungsi *k* ditulis sebagai berikut:

 $plot3d(k, -10..10, -10..10)$ 

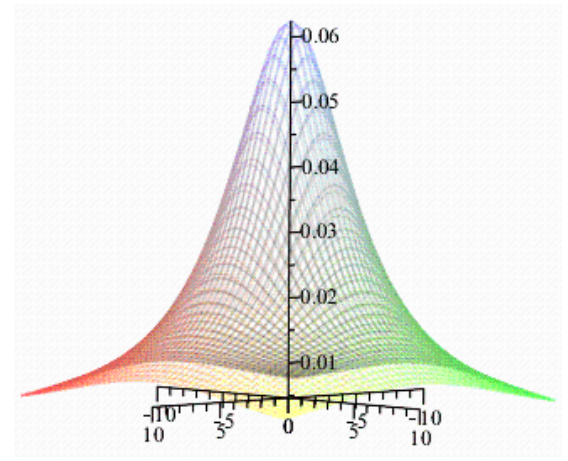

**Gambar 1. 5 Grafik k(x,y)=1/(16+x^2+y^2 )**

<span id="page-20-0"></span>Ekspresi fungsi *h* mengharuskan16 +  $x^2 + y^2 \neq 0$ . Oleh karena itu, domain fungsi *h* adalah sebagai berikut:  $D = \{(x, y) \in R^2 | 16 + x^2 + y^2 \neq 0\}$ 

Berdasarkan Gambar 1.5 dapat dilihat bahwa fungsi *h* memiliki nilai maksimum pada domain (0,0) yaitu 0.0625 dan nilai minimum mendekati bilangan 0. Anda dapat mengecek nilai tersebut dengan menuliskan:

 $k(0, 0)$ 

$$
\frac{1}{16}
$$
  
evalf(k(0, 0))  
 $k(-10,-10)$   
0.06250000000  
 $k(-10,-10)$   
 $\frac{1}{216}$   
evalf(k(-10,-10))  
0.004629629630

 $k(-150,-150)$ 

 $evalf(k(-150,-150))$ 

### 0.00002221432380

 $evalf(k(100000, 100000))$ 

### 4.99999999610<sup>-11</sup>

■

Dengan demikian daerah hasil fungsi *h* adalah [0.0625,0).

### **Contoh Soal 1.6**

Tentukan nilai fungsi  $f(x, y) = x^3 + 2y$  berikut ini untuk  $\{(x, y) | 0 < x < 5 \text{ dan } 1 < y < 3; x, y \in R\}$ 

Penyelesaian:

Nilai fungsi *f* pada soal ini dibatasi pada domain  $\{(x, y) | 0 < x < 5$  dan  $1 < y < 3$ ;  $x, y \in R\}$ . Untuk lebih jelas tentang nilai fungsi *f*, kita dapat melihat visualisasi grafik fungsi *f* dengan menggambarkannya di *Maple.* Terlebih dahulu tulislah fungsi *f* berikut ini.

 $\sum f := (x, y) \rightarrow x^3 + 2y$ 

 $(x, y) \rightarrow x^3 + 2y$ 

Selanjutnya, gunakan sintaks *plot3d* dengan batas domain yang diminta oleh soal yaitu (0,5) untuk sumbu *x* dan (1,3) untuk sumbu *y*.

 $plot3d(f, 0.5, 1.3)$ 

Hasil eksekusi *Maple* dapat dilihat pada Gambar 1.6 berikut ini.

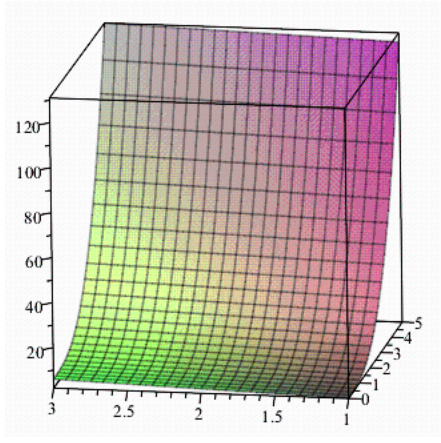

**Gambar 1. 6 Grafik f(x,y)=x^3+2y**

<span id="page-22-0"></span> $f(x, y) = x^3 + 2y$  untuk Dimanakah letak nilai  $\{(x, y) | 0 < x < 5$  dan  $1 < y < 3$ ;  $x, y \in Z\}$  pada Gambar 1.6? Ya, Anda benar, nilai fungsi *f* tersebut berada pada garis vertikal pada *box*. Gambar *output* Maple memang tidak secara eksplisit memberikan nilai titik pojok *box*, sehingga kita secara eksplisit menentukan batas nilai daerah hasil dengan menghitungnya terhadap fungsi. Batas bawah domain adalah titik (0,1) dan batas atasnya (5,3). Dengan bantuan *Maple* diperoleh:  $f(0, 1)$ 

 $f(5,3)$ 

131

 $\overline{2}$ 

Dengan demikian, Nilai fungsi *f* dengan domain  $\{(x, y) | 0 < x < \}$ 5 dan  $1 < v < 3$ :  $x, v \in Z$  adalah  ${z \in R|2 < z < 131}$ 

13 | P a g e

■

### **Contoh Soal 1.7**

Tentukan nilai fungsi  $f(x, y) = \frac{1}{2}$  $\frac{1}{2}\sqrt{25 + x^2 + y^2}$  berikut ini untuk

$$
\{(x, y) | -10 < x < 10 \text{ dan} -20 < y < 20; x, y \in R\}
$$

Penyelesaian:

Apakah nilai fungsi *f* dapat langsung ditentukan dengan menentukan bilai batas bawah dan batas atasnya seperti contoh 1.6? Kita coba substitusi batas bawah titik (-10,-20) dan batas atas titik (10,20).

> 
$$
f:=(x, y) \rightarrow \frac{1}{2}\sqrt{25 + x^2 + y^2}
$$
  
 $(x, y) \rightarrow \frac{1}{2}\sqrt{25 + x^2 + y^2}$ 

 $f(-10,-20)$ 

$$
\frac{5}{2}\,\sqrt{\,21}
$$

 $evalf(f(-10,-20))$ 

$$
11.45643924\\
$$

 $f(10, 20)$ 

$$
\frac{5}{2}\sqrt{21}
$$

 $evalf(f(10, 20))$ 

### 11.45643924

Hasil nilai batas bawah dan atas sama? Apakah nilai hasilnya sama untuk setiap titik?. Untuk lebih jelas lagi kita coba lihat grafik fungsi *f* berikut ini.

 $plot3d(f, -10...10, -20...20)$ 

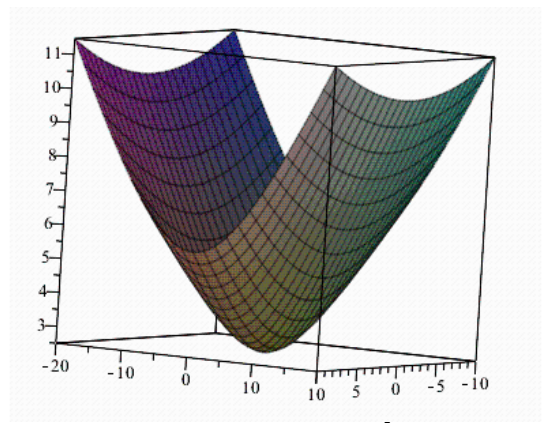

**Gambar 1. 7 Grafik f(x,y)=1/2 √(25+x^2+y^2 )**

<span id="page-24-0"></span>Gambar 1.7 menunjukkan titik minimum berada di (0,0). Titik maksimum lokal pada batas bawah dan batas atas domain. Dengan demikian untuk menentukan nilai hasil atau daerah hasil dari fungsi *f* , kita tentukan juga nilai fungsi *f* di titik (0,0).

 $f(0, 0)$ 

# $rac{5}{2}$

 $evalf(f(0,0))$ 

### 2.500000000

Akhirnya, kita dapat menentukan nilai dari fungsi

$$
f(x, y) = \frac{1}{2}\sqrt{25 + x^2 + y^2}
$$

dengan domain

 $\{(x, y) \mid -10 < x < 10 \text{ dan} -20 < y < 20; x, y \in R\}$ adalah

$$
\{z \in R | 2.5 < z < 11.46\}
$$

■

### **Contoh Soal 1.8**

Tentukan nilai fungsi  $f(x, y) = x^3 + 2y$  berikut ini untuk  $\{(x, y) | 0 < x < 5 \text{ dan } 1 < y < 3; x, y \in Z\}$ 

Penyelesaian:

Apa perbedaan antara soal 1.6 dengan 1.8? Ya, Anda benar. Domain berada pada bilangan *Z*. Artinya, bilangan bulat diantara 0 dan 5 adalah 1, 2, 3, dan 4 sedangkan bilangan diantara 1 dan 3 adalah 2. Dengan demikian, pasangan titik-titik yang memenuhi domain tersebut adalah (1,2), (2,2), (3,2), dan (4,2). Nilai fungsi pada titik-titik tersebut adalah:

■

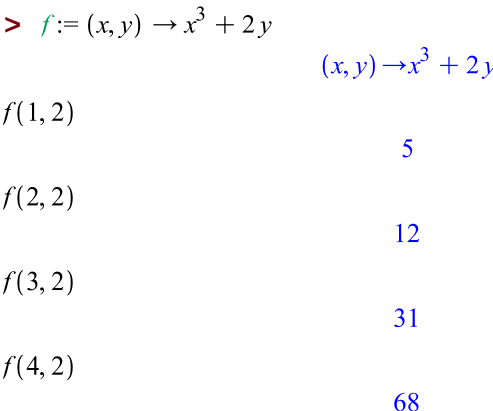

### <span id="page-26-0"></span>**1.4.5 Fungsi Tiga Peubah**

Misalnya  $P(x, y, z)$  di  $R<sup>3</sup>$  maka nilai fungsi dapat dinyatakan sebagai  $f(P)$  atau  $f(x, y, z)$ . Fungsi tersebut disebut sebagai **fungsi tiga peubah** *f* dan ditulis

$$
w = f(x, y, z)
$$

Peubah *x, y* dan *z* adalah peubah bebas sedangkan peubah *w*  adalah peubah tak bebas (peubah terikat).

Misalnya fungsi *f* didefinisikan oleh  $f(x, y, z) = x^2 + y^2 - z$ . Kita dapat menuliskan fungsi *f* dalam bentuk  $w = f(x, y, z)$  dengan *x*, *y,* dan *z* adalah peubah bebas dan *w* adalah peubah tak bebas.

### <span id="page-26-1"></span>**1.4.6 Grafik Fungsi Tiga Peubah**

Grafik fungsi tiga peubah belum dapat divisualisasikan karena fungsi terletak di ruang empat dimensi.

# <span id="page-26-2"></span>**1.4.7 Domain dan Nilai Fungsi Tiga Peubah**

Domain fungsi tiga dimensi adalah himpunan semua tripel terurut yang bersifat bahwa fungsi masuk akal dan memberikan sebuah bilangan real.

# **Contoh Soal 1.9**

Diketahui  $(x, y, z) = x + 2y - 3z$ . Tentukan:

- a. Domain fungsi *f*.
- b. Nilai  $f(-2,0,3)$

Penyelesaian:

- a. Fungsi *f* merupakan fungsi linear, maka domain fungsi *f* adalah seluruh titik  $(x, y, z) \in R^3$ .
- b.  $f(-2,0,3) = -2 + 2(0) 3(3) = -11$ . Komputasi dengan *Maple* dengan cara:

```
\triangleright f:=(x, y, z) \to x + 2y - 3z
```

```
(x, y, z) \rightarrow x + 2y - 3z
```
 $f(-2, 0, 3)$ 

### **Contoh Soal 1.10**

Diketahui  $f(x, y, z) = \sqrt{2x + y - 3z}$ . Tentukan:

- a. Domain fungsi *f*.
- b. Nilai  $f(-1,0,0)$
- c. Nilai  $f(2, -1, -3)$

Penyelesaian:

- a. Ekspresi fungsi *f* akan terdefinisi dengan jika  $2x + y - 3z \ge 0$  sehingga domain adalah  $\{(x, y, z) \in R^3 | 2x + y - 3z \ge 0\}$
- b. Nilai  $f(-1,0,0)$  dapat dihitung dengan bantuan *Maple* sebagai berikut:

> 
$$
f:=(x, y, z) \to \sqrt{2x + y - 3z}
$$
  
\n $(x, y, z) \to \sqrt{2x + y - 3z}$ 

 $f(-1, 0, 0)$ 

### $\sqrt{2}$

Hasilnya merupakan bilangan imajiner, artinya titik  $(-1,0,0)$ bukan merupakan domain fungsi *f.* Karena  $2 \cdot (-1) + 0 - 3(0)$ 

### $-2$

c. Nilai  $f(2, -1, -3)$  dapat dihitung dengan bantuan *Maple* sebagai berikut:

 $f(2,-1,-3)$ 

 $2\sqrt{3}$ 

 $evalf(f(2,-1,-3))$ 

### 3.464101616

■

■

### **Contoh Soal 1.11**

Diketahui  $f(x, y, z) = \frac{1}{\sqrt{x^2+y^2}}$  $\frac{1}{\sqrt{x^2+y+z}}$ . Tentukan:

- a. Domain fungsi *f*.
- b. Nilai  $f(-1,0,0)$
- c. Nilai  $f(-3, -1, -12)$
- d. Nilai  $f(2, -1, -3)$

Penyelesaian:

a. Nilai fungsi *f* akan terdefinisi jika sehingga domain *f* adalah

 $\{(x, y, z) \in R^3 | x^2 + y + z > 0 \}$ 

b. Nilai  $f(-1,0,0)$  dapat dihitung dengan bantuan *Maple* sebagai berikut:

$$
\begin{aligned} &\blacktriangleright f := (x, y, z) \rightarrow \frac{1}{\sqrt{x^2 + y + z}}\\ &\quad (x, y, z) \rightarrow \frac{1}{\sqrt{x^2 + y + z}} \end{aligned}
$$

 $f(-1, 0, 0)$ 

c. Nilai  $f(-3, -1, -12)$  dapat dihitung dengan bantuan *Maple* sebagai berikut:

 $\mathbf{1}$ 

 $f(-3,-1,-12)$ 

$$
-\frac{1}{2}I
$$

Hasilnya merupakan bilangan imajiner, artinya titik ( ) bukan merupakan domain fungsi *f.* Karena  $-4 < 0$ 

$$
(-3)^2 + (-1) + (-12)
$$

#### $-4$

d. Nilai  $f(-3, -1, -12)$  dapat dihitung dengan bantuan *Maple* sebagai berikut:

 $f(2,-1,-3)$ 

### Error, (in f) numeric exception: division by zero

Hasilnya tidak terdefinisi karena:  $(2)^{2} + (-1) + (-3)$ 

 $\Omega$ 

■

### <span id="page-29-0"></span>**1.5 Rangkuman**

- Fungsi dengan peubah banyak disebut juga fungsi *n* peubah. Suatu fungsi *n* peubah adalah suatu himpunan pasangan terurut yang berbentuk  $(P, z)$ .  $P(x_1, x_2, x_3, ..., x_n)$  adalah suatu titik di R<sup>n</sup>. z adalah suatu bilangan real.
- **Fungsi dua peubah** *f* **dan ditulis**  $z = f(x, y)$  **dengan domain** adalah himpunan bagian dari  $R^2$  dan daerah nilainya merupakan himpunan bagian dari *R.*
- Grafik fungsi dua peubah *f* adalah himpunan semua titik  $(x, y, z)$  di  $R<sup>3</sup>$  sedemikian rupa sehingga  $z = f(x, y)$  dan  $(x, y)$  berada di domain.
- **Fungsi tiga peubah** *f* dan ditulis  $w = f(x, y, z)$  dengan domain adalah himpunan bagian dari  $R^3$  dan daerah nilainya merupakan himpunan bagian dari *R.*
- Grafik fungsi tiga peubah terletak di ruang empat dimensi.

### <span id="page-30-0"></span>**1.6 Soal Latihan**

Jawablah pertanyaan-pertanyaan berikut ini.

- 1. Didefinisikan fungsi  $f(x, y) = 12 6x 3y$ . Tentukan:
	- a.  $f(0,0)$
	- b.  $f(-7,10)$
	- c. Grafik fungsi *f*
	- d. Domain dan daerah hasil fungsi *f.*
	- e. Daerah hasil pada domain  $\{(x, y) \in R^2 |$  $10 \text{ dan } -10 \leq x \leq 5$
- 2. Didefinisikan fungsi  $f(x, y) = x^2 \ln(x y)$ . Tentukan:
	- a. Domain fungsi f
	- b. Grafik fungsi f
	- c.  $f(0,0)$
	- d.  $f(-10.10)$
	- e. Daerah hasil pada domain  $\{(x, y) \in R^2 |$  $10 \text{ dan } -10 \leq y \leq 0$
- 3. Didefinisikan fungsi  $f(x, y, z) = x^3 + y^2 + z$ . Tentukan:
	- a. Domain fungsi *f*
	- b. Nilai  $f( 0,1, -3)$
	- c. Daerah hasil pada domain  $\{(x, y, z) \in Z^3 |$  $1, 0 \leq v \leq 2$ , dan  $-5 \leq z \leq -3$
- 4. Didefinisikan fungsi  $q(x, y, z) = x + z \ln(x + y z)$ . Tentukan:
	- a. Domain fungsi *g*
	- b.  $g ( 0, 0, 0 )$
	- c.  $g(5,2,0)$

# <span id="page-32-0"></span>*2. LIMIT FUNGSI DENGAN PEUBAH BANYAK*

# <span id="page-32-1"></span>**2.1 Tujuan Praktikum**

Setelah mempelajari materi ini, mahasiswa dapat melakukan komputasi dengan bantuan *Maple* untuk menentukan nilai limit fungsi *n* peubah.

### **2.2 Ruang Lingkup Materi**

- <span id="page-32-2"></span>Limit fungsi dua peubah
- Limit fungsi *n* peubah

### <span id="page-32-3"></span>**2.3 Sintaks** *Maple* **Limit Fungsi** *n* **Peubah**

Menentukan limit dua peubah dapat menggunakan sintaks berikut:

*limit*(*f*, *point*)

*F* Ekspresi aljabar

*Point* Himpunan persamaan dari bentuk  $x = a$  dst.

Limit fungsi  $f(x, y)$  ketika  $(x, y) \rightarrow (a, b)$ :  $limit(f, \{x = a, y = b\})$ 

Limit fungsi  $f(x, y, z)$  ketika  $(x, y, z) \rightarrow (a, b, c)$ :  $limit(f, \{x = a, y = b, z = c\})$ 

Limit fungsi  $f(x, y, z, p)$  ketika  $(x, y, z, p) \rightarrow (a, b, c, e)$ :  $limit(f, \{x = a, y = b, z = c, p = e\})$ 

Limit fungsi f ketika  $x = y$ :  $limit(f, \{x = y\})$ 

Limit Kanan: *limit*(*f*, *point, right*)

Limit Kiri: *limit*(*f*, *point, left*)

### <span id="page-33-0"></span>**2.4 Materi**

### <span id="page-33-1"></span>**2.4.1 Limit Fungsi Dua Peubah Definisi 2.1**

Misalkan *f* adalah fungsi dua peubah yang domain-nya *D* mencakup titik-titik yang sengaja dipilih dekat dengan  $(a, b)$ . Maka kita katakan bahwa limit dari  $f(x, y)$  seraya  $(x, y)$ mendekati (a, b) adalah *L* dan kita tulis

$$
\lim_{(x,y)\to(a,b)} f(x,y) = L
$$

Jika untuk setiap bilangan  $\varepsilon > 0$  terdapat bilangan yang berpadanan  $\delta > 0$  sedemikian sehingga  $|f(x, y) - L| < \varepsilon$ bilamana  $(x, y) \in D$  dan  $0 < \sqrt{(x - a)^2 + (y - b)^2} < \delta$ .

# **Contoh 2.2** Tentukan  $\lim_{(x,y)\to(-2,7)} (x^3 + 2xy - y^2 + 35).$

Penyelesaian: Dengan bantuan *Maple* diperoleh:  $\sum$  limit( $x^3 + 2 \cdot x \cdot y - y^2 + 35$ , { $x = -2$ ,  $y = 7$ })

### **Contoh 2.3**

Tentukan  $\lim_{(x,y)\to(1,3)}\frac{x^2+y^2}{x-y^2}$  $\frac{y}{x-y}.$ 

Penyelesaian: Dengan bantuan *Maple* diperoleh:

> 
$$
limit \left( \frac{x^2 + y^2}{x - y}, \{x = 1, y = 3 \} \right)
$$

### **Contoh 2.4**

Tentukan  $\lim_{(x,y)\to(0,0)}\frac{x}{x^2}$  $\frac{x+y}{x^2-y^2}$ .

Penyelesaian: Dengan bantuan *Maple* diperoleh:

> 
$$
limit \left( \frac{x+y}{x^2 - y^2}, \{x = 0, y = 0\} \right)
$$
  
undefined

Perhatikan hasil limit pada contoh 2.4. Nilai limit fungsi tersebut tidak ada atau tidak terdefinisi. Kenapa hal tersebut terjadi? Untuk melihat keadaan tersebut, kita coba lihat grafik fungsinya sebagai berikut:

■

■

■

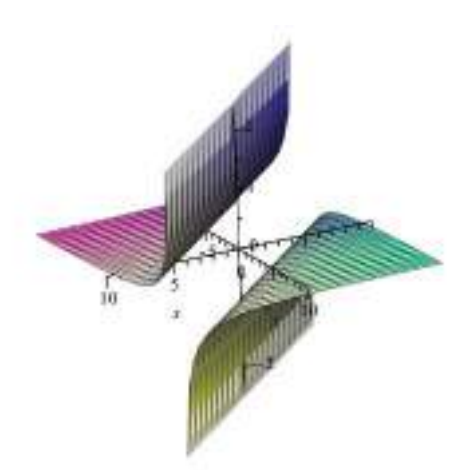

**Gambar 2. 1 Grafik fungsi f(x)=(x+y)/(x^2-y^2 )**

<span id="page-35-0"></span>Gambar 2.1 menunjukkan dengan sangat jelas bahwa tidak ada nilai  $\frac{x+y}{x^2-y^2}$  ketika mendekati (0,0).

Nilai limit  $f(x) = \frac{x}{x^2}$  $\frac{x+y}{x^2-y^2}$  juga tidak ada pada semua titik  $x=y$ . Hal tersebut berkaitan dengan domain fungsi *f* itu sendiri. Pada Gambar 2.1 terlihat dengan jelas pada daerah tengah antara dua arsiran. Secara aljabar dapat dihitung nilai limit kanan dan kiri yang memiliki nilai yang tidak sama.

> 
$$
limit\left(\frac{x+y}{x^2-y^2}, \{x=y\}\right)
$$
  
\n $limit\left(\frac{x+y}{x^2-y^2}, \{x=y\}, right\right)$   
\n $limit\left(\frac{x+y}{x^2-y^2}, \{x=y\}, left\right)$   
\n $=\infty$ 

**26 |** P a g e
Berdasarkan ketiga contoh tersebut, dapat disimpulkan bahwa nilai limit fungsi pada suatu titik memiliki dua kemungkinan "Ada" atau "Tidak Ada".

#### **2.4.2 Limit Fungsi** *n* **Peubah**

Limit fungsi dua peubah dapat diperluas ke dalam fungsi tiga peubah atau *n* peubah. Limit fungsi tiga peubah ditulis:

$$
\lim_{(x,y,z)\to(a,b,c)} f(x,y,z) = L
$$

Notasi limit tersebut menunjukkan bahwa nilai  $f(x, y, z)$ mendekati bilangan *L* seraya titik  $(x, y, z)$  mendekati titik  $(a, b, c)$ di sepanjang sebarang lintasan dalam domain *f*. Karena jarak antara titik  $(x, y, z)$  dan titik  $(a, b, c)$  di  $R<sup>3</sup>$  diberikan oleh  $\sqrt{(x-a)^2 + (y-b)^2} - (z-c)^2$ , maka didefinisikan:

Untuk setiap bilangan  $\epsilon > 0$  terdapat bilangan yang berpadanan  $\delta > 0$  sedemikian sehingga  $| f(x, y, z) - L | < \varepsilon$  bilamana  $(x, y) \in D$  dan  $0 < \sqrt{(x - a)^2 + (y - b)^2 - (z - c)^2} < \delta$ .

#### **Contoh 2.6**

Tentukan 
$$
\lim_{(x,y,z)\to(-2,1,3)} (x^3 + y^2 + 2xy - 3xz + 5yz)
$$
.

Penyelesaian:

Dengan bantuan *Maple* diperoleh:

> 
$$
limit(x^3 + y^2 + 2 \cdot x \cdot y - 3 \cdot x \cdot z + 5 \cdot y \cdot z, \{x = -2, y = 1, z = 3\})
$$

■

### **Contoh 2.7**

Tentukan  $\lim_{(x,y,z)\to(0,1,3)} \left( \frac{1}{x+y} \right)$  $\frac{1}{x+y+z}$ ).

Penyelesaian:

Dengan bantuan *Maple* diperoleh:

> 
$$
limit \left( \frac{1}{x + y + z}, \{x = 0, y = 1, z = 3 \} \right)
$$

■

■

### **Contoh 2.8**

Tentukan 
$$
\lim_{(x,y,z)\to(0,0,0)} \left( \frac{1}{x+y+z} \right)
$$
.

Penyelesaian: Dengan bantuan *Maple* diperoleh:

> 
$$
limit\left(\frac{1}{x+y+z}, \{x=0, y=0, z=0\}\right)
$$
  
undefined

Nilai  $\lim_{(x,y,z)\to(0,0,0)} \left( \frac{1}{x+y} \right)$  $\frac{1}{x+y+z}$ ) tidak ada karena titik (0,0,0) bukan domain fungsi  $\frac{1}{x+y+z}$ .

### **Contoh 2.9**

Tentukan  $\lim_{(p,q,r,s)\to(0,1,2,3)}(4p+3q+2r+s)$ .

Penyelesaian:

Dengan bantuan *Maple* diperoleh:

> 
$$
limit(4p + 3q + 2r + s, \{p = 0, q = 1, r = 2, s = 3\})
$$
  
10

### **2.5 Rangkuman**

- Limit fungsi dua peubah dinotasikan dengan  $\lim_{(x,y)\to(a,b)} f(x,y) = L.$
- Definisi limit fungsi dua peubah dapat diperluas untuk fungsi tiga peubah dan fungsi *n* peubah lainnya.
- Domain fungsi menentukan ada atau tidak adanya nilai limit fungsi pada suatu titik.

# **2.6 Soal Latihan**

Jawablah pertanyaan-pertanyaan berikut ini.

1. Tentukan nilai limit fungsi berikut. Jika tidak ada, berikan alasannya.

a. 
$$
\lim_{(x,y)\to(2,3)} (xy^2 + 4x^2y - 3xy)
$$
  
\nb.  $\lim_{(x,y)\to(-1,1)} \frac{x+y-xy}{x^2+y^2+(xy)^2}$   
\nc.  $\lim_{(x,y)\to(0,0)} \frac{x^2+y^2+x^2y+xy^2}{xy}$   
\nd.  $\lim_{(x,y,z)\to(-5,3,7)} \left(\frac{1}{2}x^4yz + \frac{2}{7}xy^3z + \frac{3}{11}xyz^2\right)$   
\ne.  $\lim_{(x,y,z)\to(0,1,2)} \left(\frac{x+5}{x+y+z}\right)$   
\nf.  $\lim_{(x,y,z)\to(-1,1,-1)} \left(\frac{x+y+z}{x^2+y^2+z^2}\right)$   
\ng.  $\lim_{(a,b,c,d)\to(-4,3,-2,1)} (ab^2c^3d^4 - (abcd)^2)$   
\nh.  $\lim_{(p,q,r,s,t)\to(-3,-2,-1,0,1)} \left(\frac{p+q+r+s+t}{pqrst}\right)$ 

2. Diketahui fungsi  $f(x) = -3x + 5y - 7xy$ . Apakah fungsi tersebut memiliki nilai limit untuk setiap dominannya? Jelaskan.

- 3. Diketahui fungsi  $f(x) = \frac{x^2 + y^2 + x^2y + xy^2}{2xy}$  $\frac{+x}{2xy}$ . Apakah fungsi tersebut memiliki nilai limit untuk setiap dominannya? Jelaskan.
- 4. Diketahui fungsi  $f(x) = \frac{x^2 + y^2}{x}$  $\frac{y}{xy}$  Apakah fungsi tersebut memiliki nilai limit pada *x* = *y*? Jelaskan.

# *3. KONTINUITAS FUNGSI DENGAN PEUBAH BANYAK*

## **3.1Tujuan Pembelajaran**

Setelah mempelajari materi ini, mahasiswa dapat melakukan komputasi dengan bantuan *Maple* untuk menentukan kontinuitas fungsi *n* peubah.

## **3.2Ruang Lingkup Materi**

- Pengertian kontinuitas fungsi *n* peubah
- Sifat-sifat kontinuitas fungsi *n* peubah

# **3.3Sintaks** *Maple* **Kontinuitas Fungsi** *n* **Peubah**

Suatu fungsi yang didefinisikan dengan  $f(x, y) = x + y$  ditulis:

$$
f \coloneqq (x,y) \to x+y
$$

Menentukan nilai fungsi *f* di titik (*a*, *b*) ditulis:

$$
f(a,b)
$$

Suatu fungsi yang didefinisikan dengan  $f(x, y, z) = x + y + z$ ditulis:

$$
f := (x, y) \rightarrow x + y + z
$$

Menentukan nilai fungsi *f* di titik (a, b, c) ditulis:

$$
f(a,b,c)
$$

Limit fungsi  $f(x, y)$  ketika  $(x, y) \rightarrow (a, b)$ :  $\lim_{x \to a, y = b}$ 

Limit fungsi  $f(x, y, z)$  ketika  $(x, y, z) \rightarrow (a, b, c)$ :  $limit(f, \{x = a, y = b, z = c\})$ 

### **3.4Materi**

### **3.4.1 Pengertian Kontinuitas Fungsi** *n* **Peubah Definisi 3.1**

Jika f suatu fungsi n peubah dan A adalah suatu titik di R<sup>n</sup>. Maka f dikatakan kontinu di titik *A* jika dan hanya jika ketiga syarat ini terpenuhi:

- 1)  $f(A)$  ada
- 2)  $\lim_{P\to A} f(P)$  ada
- 3)  $\lim_{P\to A} f(P) = f(A)$

Untuk fungsi *f* dua peubah, *A* adalah titik  $(a, b)$  dan *P* adalah titik ( ). Dengan demikian, suatu fungsi *f* dua peubah dikatakan kontinu jika memenuhi persyaratan sebagai berikut:

- 1)  $f (a, b)$  ada
- 2)  $\lim_{(x,y)\to(a,b)} f(x,y)$  ada
- 3)  $\lim_{(x,y)\to(a,b)} f(x,y) = f(a,b)$

Untuk fungsi *f* tiga peubah, *A* adalah titik  $(a, b, c)$  dan *P* adalah titik  $(x, y, z)$ . Dengan demikian, suatu fungsi *f* tiga peubah dikatakan kontinu jika memenuhi persyaratan sebagai berikut:

- 1)  $f (a, b, c)$  ada
- 2)  $\lim_{(x,y,z)\to (a,b,c)} f(x,y,z)$  ada

3)  $\lim_{(x,y,z)\to (a, b, c)} f(x, y, z) = f(a, b, c)$ 

#### **Contoh 3.2**

Jelaskan kontinuitas fungsi  $f(x, y) = x^3y^2 + xy - 2x - 2y$  di titik (2,3).

Penyelesaian:

Berdasarkan Definisi 3.1 dapat ditunjukkan dengan bantuan *Maple* berikut ini.

> 
$$
f:=(x,y) \rightarrow x^3 y^2 + xy - 2x - 2y
$$
  
\n $(x,y) \rightarrow x^3 y^2 + xy - 2x - 2y$ 

 $f(2, 3)$ 

$$
limit(x3y2 + xy - 2x - 2y, \{x = 2, y = 3\})
$$
  
68

Hasil komputasi *Maple* jelas memenuhi tiga persyaratan kontinuitas fungsi pada Definisi 3.1. Dengan demikian, fungsi  $f(x, y) = x^3y^2 + xy - 2x - 2y$  kontinu di titik (2,3).

68

### **Contoh 3.3**

Jelaskan kontinuitas fungsi  $f(x, y) = \frac{x^3 + y^2}{x}$  $\frac{f(y + x)}{x-2}$  di titik (-3,3).

Penyelesaian:

Berdasarkan Definisi 3.1 dapat ditunjukkan dengan bantuan *Maple* berikut ini.

> 
$$
f:=(x, y) \rightarrow \frac{x^3 + y^2 + xy}{x - 2}
$$
  
 $(x, y) \rightarrow \frac{x^3 + y^2 + xy}{x - 2}$   
 $f(-3, 3)$ 

$$
limit \left( \frac{x^3 + y^2 + xy}{x - 2}, \{x = -3, y = 3\} \right)
$$
\n
$$
\frac{27}{5}
$$

Hasil komputasi *Maple* jelas memenuhi tiga persyaratan kontinuitas fungsi pada Definisi 3.1. Dengan demikian, fungsi  $f(x, y) = \frac{x^3 + y^2}{x}$  $\frac{y + xy}{x-2}$  kontinu di titik (-3,3).

 $\frac{27}{5}$ 

■

#### **Contoh 3.4**

Jelaskan kontinuitas fungsi  $f(x, y) = \frac{x^3 + y^2}{x}$  $\frac{f(y + xy)}{x-2}$  di titik (2,3).

Penyelesaian:

Berdasarkan Definisi 3.1 dapat ditunjukkan dengan bantuan *Maple* berikut ini.

> 
$$
f:=(x, y) \rightarrow \frac{x^3 + y^2 + xy}{x - 2}
$$
  
 $(x, y) \rightarrow \frac{x^3 + y^2 + xy}{x - 2}$ 

 $f(2, 3)$ 

Error, (in f) numeric exception: division by zero undefined

Hasil komputasi *Maple* menunjukkan tidak memenuhi ketiga persyaratan kontinuitas fungsi pada Definisi 3.1. Dengan demikian, fungsi  $f(x, y) = \frac{x^3 + y^2}{x}$  $\frac{dy}{dx-2}$  diskontinu di titik (2,3).

Kondisi fungsi *f* diskontinu pada titik (0,2) dapat dilihat pada gambaran grafik pada Gambar 3.1 berikut ini yang menunjukkan tidak terhubungnya grafik pada titik (0,2).

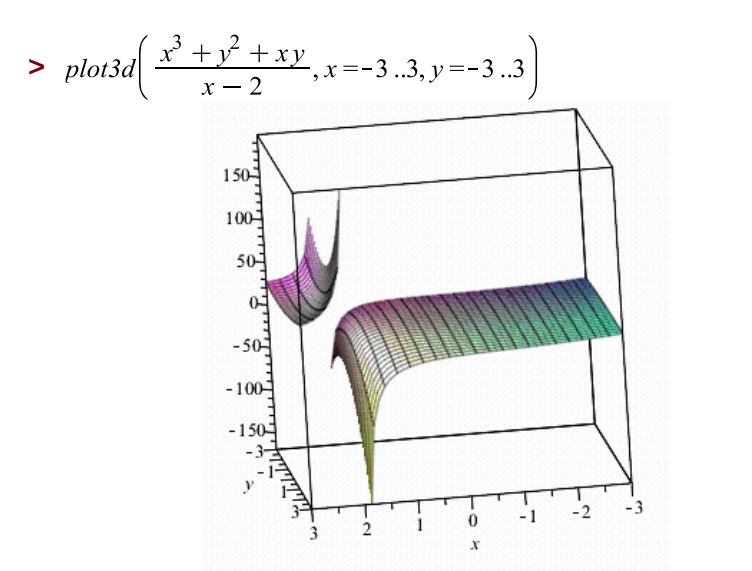

**Gambar 3. 1 Grafik fungsi f(x,y)=(x^3**  $\left[\frac{F+y}{2} \right]$  **^2+xy)/(x-2)** 

# **3.4.2 Sifat-sifat Kontinuitas Fungsi** *n* **Peubah Teorema 3.5**

Misalkan *f* dan *g* dua fungsi yang kontinu di titik (a, b). Maka

- 1)  $f + q$  kontinu di  $(a, b)$
- 2)  $f g$  kontinu di  $(a, b)$
- 3)  $fg$  kontinu di  $(a, b)$
- 4)  $\frac{f}{g}$  kontinu di  $(a, b)$ , dengan  $g(a, b) \neq$

### **Contoh 3.6**

Misalkan  $f(x, y) = 2x + 3y - 5$  dan  $g(x, y) = x - 2y + 3$  adalah fungsi-fungsi yang kontinu pada titik (-10,10). Jelaskan kontinuitas fungsi  $f + g$  pada titik (-10,10).

Penyelesaian:

Berdasarkan Teorema 3.5 jelas bahwa fungsi  $f + g$  kontinu pada titik (-10,10). Mari kita tunjukkan kontinuitas tersebut dengan menggunakan Definisi 3.1, komputasi menggunakan *Maple* berikut.

> 
$$
f:=(x,y) \rightarrow 2x + 3y - 5
$$
  
\n $(x,y) \rightarrow 2x + 3y - 5$   
\n $g:=(x,y) \rightarrow x - 2y + 3$   
\n $(x,y) \rightarrow x - 2y + 3$   
\n $h:= f + g$   
\n $f + g$   
\n $h(-10, 10)$   
\n $-22$ 

 $limit((2x+3y-5)+(x-2y+3), (x=-10,y=10))$  $-22$ 

Hasil komputasi *Maple* jelas memenuhi tiga persyaratan kontinuitas fungsi pada Definisi 3.1. Dengan demikian, fungsi  $f + g$  kontinu di titik (-3,3).

#### **Teorema 3.7**

Fungsi polinom dua peubah kontinu di setiap titik di  $R^2$ .

#### **Contoh 3.8**

Jelaskan kontinuitas fungsi  $f(x, y) = x^3y^2 + xy - 2x - 2y$  di setiap titik di  $R^2$ .

Penyelesaian:

Fungsi  $f(x, y) = x^3y^2 + xy - 2x - 2y$  merupakan fungsi polinom dua peubah. Berdasarkan Teorema 37, fungsi polinom dua peubah kontinu di setiap titik di  $R^2$ . Teorema ini dapat ditunjukkan dengan membuat grafik fungsi *f* pada sebarang domain di  $R^2$  berikut ini.

> 
$$
f := x^3y^2 + xy - 2x - 2y
$$
  
 $x^3y^2 + xy - 2x - 2y$ 

 $plot3d(f, x = -100..100, y = -100..100)$ 

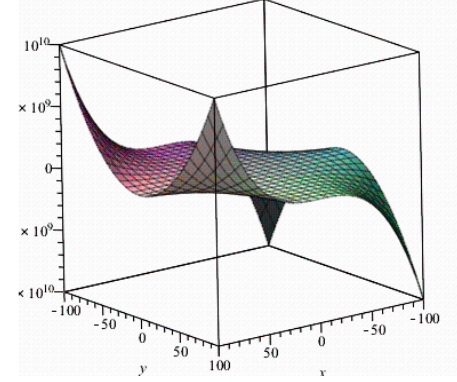

**Gambar 3. 2 Grafik f(x,y)=x^3 y^2+xy-2x-2y**

### **Teorema 3.9**

Fungsi rasional dua peubah kontinu di setiap titik di domainnya.

### **Contoh 3.10**

Jelaskan kontinuitas fungsi  $f(x, y) = \frac{x^3 + y^2}{x}$  $\frac{f(y + \lambda y)}{x-2}$  di setiap titik di  $R^2$ .

Penyelesaian:

Fungsi  $f(x, y) = \frac{x^3 + y^2}{x}$  $\frac{y+y+xy}{x-2}$  merupakan fungsi rasional dua peubah. Berdasarkan Teorema 3.9, fungsi rasional dua peubah kontinu di setiap titik domain  $\{(x, y) \in R^2 | x > 2\}.$ 

■

■

### **Contoh 3.11**

Misalkan  $f(x, y) = x^2 - y^2 + 3x - 5y$  dan  $g(x, y) =$ Jelaskan kontinuitas fungsi  $f + g$  di setiap titik di  $R^2$ .

```
Penyelesaian:
\blacktriangleright f := x^2 - y^2 + 3x - 5y;
                           x^2 - y^2 + 3x - 5yg := x - y + 3;x - y + 3f+gx^2 - y^2 + 4x - 6y + 3
```
Berdasarkan Teorema 3.7, fungsi polinom dua peubah kontinu di setiap titik di  $R^2$ . Fungsi  $f + g$  merupakan fungsi polinom. Dengan demikian fungsi  $f + g$  kontinu di setiap titik di  $R^2$ .

### **Teorema 3.12**

Misalkan *f* suatu fungsi satu peubah dan *g* suatu fungsi peubah. Misalkan pula  $g(a, b)$ . Maka fungsi komposisi  $f \circ g$  kontinu di  $(a, b)$ .

# **Contoh 3.13**

Jelaskan kontinuitas fungsi  $h(x, y) = \ln(xy - 2)$  di setiap titik di  $R^2$ .

Penyelesaian:

Fungsi  $h(x, y) = \ln(xy - 2)$  merupakan fungsi komposisi sebagai berikut:

Misalkan fungsi  $q(x, y) = xy - 2$  merupakan fungsi dua peubah berbentuk polinom yang kontinu di setiap titik  $(x, y) \in R^2$ . Misalkan fungsi  $f(t) = \ln(t)$  merupakan fungsi satu peubah berbentuk logaritma natural yang kontinu  $t > 0$  pada R. Sehingga,

$$
h(x,y) = (f \circ g)(x,y) = f(g(x,y)) = f(xy-2) = \ln(xy-2).
$$

Berdasarkan Teorema 3.12, fungsi komposisi kontinu di  $\{(x, y) \in R^2 | xy > 2\}$ .

Secara visual, kontinuitas fungsi *h* dapat dilihat pada Gambar 3.3 grafik fungsi  $h(x, y) = \ln(xy - 2)$  dan pada daerah domain fungsi *h* pada Gambar 3.4 berikut ini.

$$
plot3d(\ln(xy-2), x=-10..10, y=-10..10)
$$

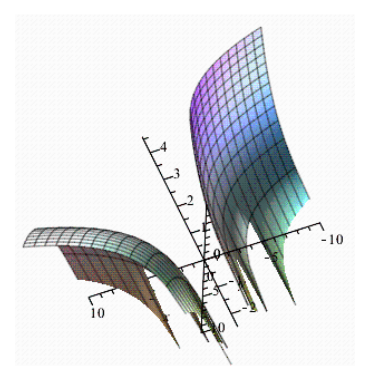

**Gambar 3. 3 Grafik Fungsi h(x,y)=ln**〖**(xy-2)**〗

 $\implies$  inequal(xy > 2, x = -10 ..10, y = -10 ..10)

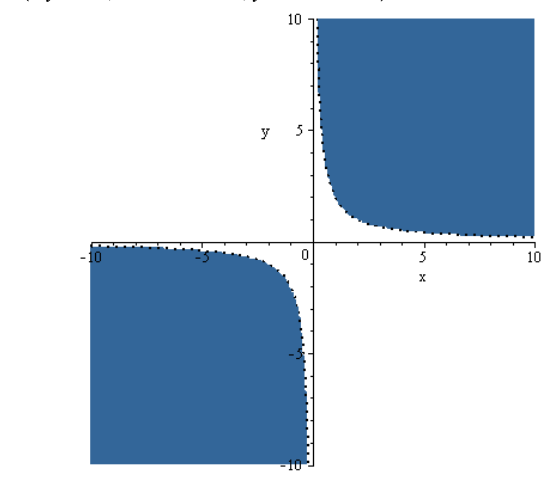

**Gambar 3. 4 Domain Fungsi h(x,y)=ln**〖**(xy-2)**〗

### **3.5 Rangkuman**

- Fungsi dengan *n* peubah memiliki kemungkinan kontinu atau diskontinu pada suatu titik di  $R^n$ .
- Untuk menunjukkan kontinuitas fungsi dapat ditentukan dengan menggunakan definisi atau teorema.
- Fungsi dengan dua peubah dalam bentuk polinom kontinu di setiap titik pada  $R^n$  sedangkan fungsi rasional dua peubah kontinu di setiap titik pada domain.

# **3.6 Soal Latihan**

Jawablah pertanyaan-pertanyaan berikut ini:

- 1. Tentukan kontinuitas fungsi-fungsi berikut pada titik  $(0,0)$ .
	- a.  $f(x, y) = xy 1$ b.  $f(x, y) = \frac{x}{x^2}$  $x^2$
- 2. Tentukan kontinuitas fungsi-fungsi berikut pada setiap titik di R<sup>2</sup>.

a. 
$$
f(x, y) = 3xy - 7x + 11y
$$
  
\nb.  $f(x, y) = \frac{xy - x - y}{x^2 + y^2 - 1}$   
\nc.  $f(x, y) = \sqrt{x^2 + y^2 - 25}$ 

- 3. Diketahui fungsi  $(x, y, z) = \sin(x 2y)$ . Jelaskan kontinuitas berikut ini.
	- a. Di titik (0,0)
	- b. Di { $(x, y) \in R^2$ ]  $-2\pi < x < 2\pi$  dan  $-2\pi < y < 2\pi$  }.
	- c. Di setiap titik pada  $R^2$

# *4. TURUNAN FUNGSI DENGAN PEUBAH BANYAK: TURUNAN PARSIAL*

# **4.1Tujuan Praktikum**

Setelah mempelajari materi ini, mahasiswa dapat melakukan komputasi dengan bantuan *Maple* untuk menentukan turunan fungsi *n* peubah.

# **4.2Ruang Lingkup Materi**

- Turunan parsial fungsi dua peubah
- Turunan parsial fungsi *n* peubah
- Turunan yang lebih tinggi

# **4.3 Sintaks** *Maple* **Turunan Fungsi** *n* **Peubah**

Sintaks turunan fungsi *n* peubah dapat ditulis dalam notasi turunan yang dapat diperoleh dari ekspresi kalkulus atau dapat digunakan kata *diff* seperti yang disajikan pada Tabel 4.1 berikut ini.

| Perintah                                                                              |                                             | Parameter    |                                         |
|---------------------------------------------------------------------------------------|---------------------------------------------|--------------|-----------------------------------------|
| diff $(f, x1, , xj)$<br>diff $(f, [x1$n])$<br>$diff(f, x1$ \$n,<br>[x2\$n, x3], , xj, | $d^f$<br>$dx_idx_j$<br>$\frac{d^n}{dx_1^n}$ | F            | eksresi<br>aljabar<br>atau<br>persamaan |
| [xk\$m]                                                                               | $dx_k^m dx_j^m dx_3 dx_2^n dx_1^n$          | x1, x2, , xj | nama<br>peubah<br>diferensial           |
|                                                                                       |                                             | n            | representa<br>si order ke-<br>n         |

**Tabel 4. 1 Sintaks Turunan Fungsi**

### **4.4 Materi**

### **4.4.1 Turunan Fungsi Dua Peubah Definisi 4.1**

Jika *f* adalah fungsi dua peubah, turunan parsialnya adalah fungsi  $f_x$  dan  $f_y$  yang didefinisikan oleh:

$$
f_x(x, y) = \lim_{h \to 0} \frac{f(x + h, y) - f(x, y)}{h}
$$

$$
f_y(x, y) = \lim_{h \to 0} \frac{f(x, y + h) - f(x, y)}{h}
$$

Notasi turunan parsial jika  $z = f(x, y)$  yaitu:

$$
f_x(x, y) = f_x = \frac{\partial f}{\partial x} = \frac{\partial}{\partial x} f(x, y) = \frac{\partial z}{\partial x} = f_1 = D_1 f = D_x f
$$
  

$$
f_y(x, y) = f_y = \frac{\partial f}{\partial y} = \frac{\partial}{\partial y} f(x, y) = \frac{\partial z}{\partial y} = f_2 = D_2 f = D_y f
$$

### **Contoh 4.2**

Diketahui fungsi  $f(x, y) = 2x^3 + x^2y^3 - 2y^2$ . Gambar grafik fungsi *f*,  $\frac{\partial f}{\partial x}$ , grafik  $\frac{\partial f}{\partial x}$ ,  $\frac{\partial}{\partial x} f(-1,2)$ ,  $\frac{\partial f}{\partial y}$ , grafik  $\frac{\partial f}{\partial y}$ , dan  $\frac{\partial}{\partial x} f(-1,2)$ .

Penyelesaian:

> 
$$
f := 2x^3 + x^2y^3 - 2y^2;
$$
  
\n $x^2y^3 + 2x^3 - 2y^2$   
\n>  $plot3d(f, x = -2..2, y = -2..2)$ 

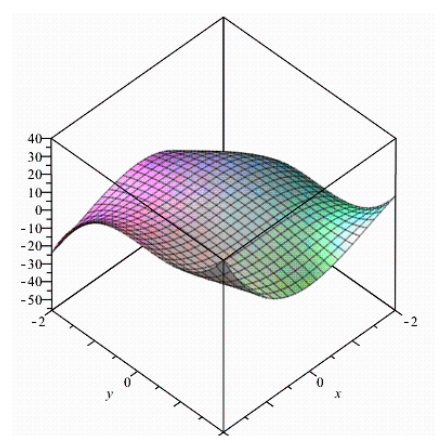

**Gambar 4. 1 4.1 Grafik f(x,y)=2x^3+x^2 y^3-2y^2**

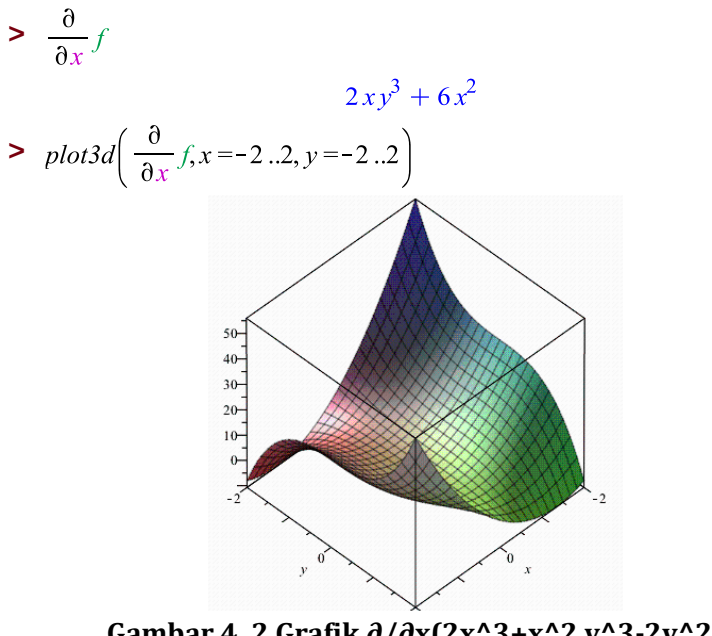

**Gambar 4. 2 Grafik ∂/∂x(2x^3+x^2 y^3-2y^2)**

> 
$$
g := (x, y) \rightarrow 2xy^3 + 6x^2
$$
  
\n $(x, y) \rightarrow 2xy^3 + 6x^2$ 

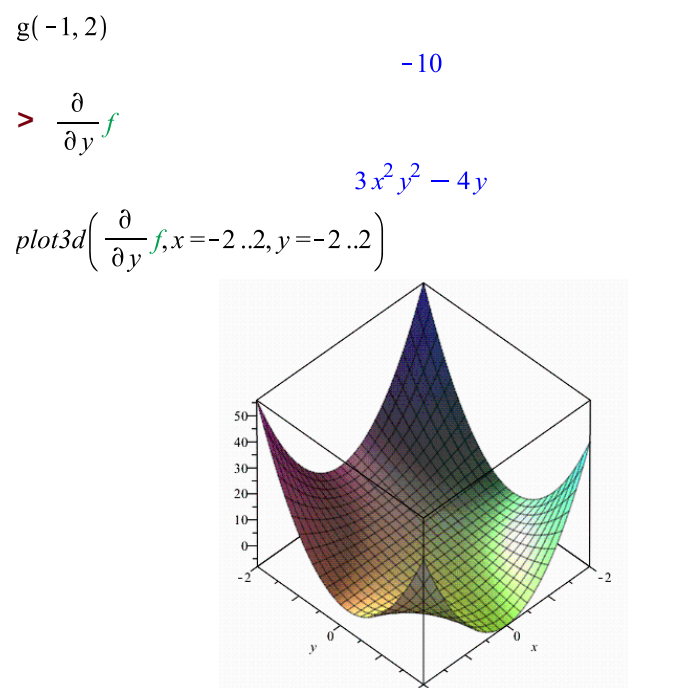

**Gambar 4. 3 Grafik ∂/∂y(2x^3+x^2 y^3-2y^2)**

$$
h := (x, y) \rightarrow 3x^{2}y^{2} - 4y
$$
  
(x, y)  $\rightarrow 3x^{2}y^{2} - 4y$   

$$
h(-1, 2)
$$

 $\overline{4}$ 

## **4.4.2 Turunan Fungsi** *n* **Peubah Definisi 4.3**

Jika *u* adalah fungsi *n* peubah,  $u = f(x_1, x_2, x_3, ..., x_n)$ , turunan parsialnya terhadap peubah ke-*I* didefinisikan oleh:

$$
\frac{\partial u}{\partial x_i} = \lim_{h \to 0} \frac{f(x_1, x_2, x_3, \dots, x_{i-1}, x_i + h, x_{i+1}, \dots, x_n) - f(x_1, x_2, x_3, \dots, x_n)}{h}
$$

Notasi turunan parsial fungsi *n* peubah yaitu:

$$
\frac{\partial u}{\partial x_i} = \frac{\partial f}{\partial x_i} f_{x_i} = f_i = D_i f
$$

### **Contoh 4.4**

Tentukan turunan parsial pertama dari fungsi-fungsi berikut.

a. 
$$
f(x, y, z) = xy^2z^3 + 2yz
$$
  
\nb.  $f(x, y, z) = x \ln(x + y + 2z)$   
\nc.  $f(x, y, z, r) = \sqrt{2x + y + 3z - r}$ 

Penyelesaian:

Berikut adalah hasil komputasi *Maple* secara berurutan untuk mendapatkan turunan parsial fungsi-fungsi a, b, dan c.

$$
5 \t f := xy^{2}z^{3} + 2yz;
$$
  
\n
$$
xy^{2}z^{3} + 2yz
$$
  
\n
$$
\frac{\partial}{\partial x} f
$$
  
\n
$$
y^{2}z^{3}
$$
  
\n
$$
\frac{\partial}{\partial y} f
$$
  
\n
$$
2xyz^{3} + 2z
$$

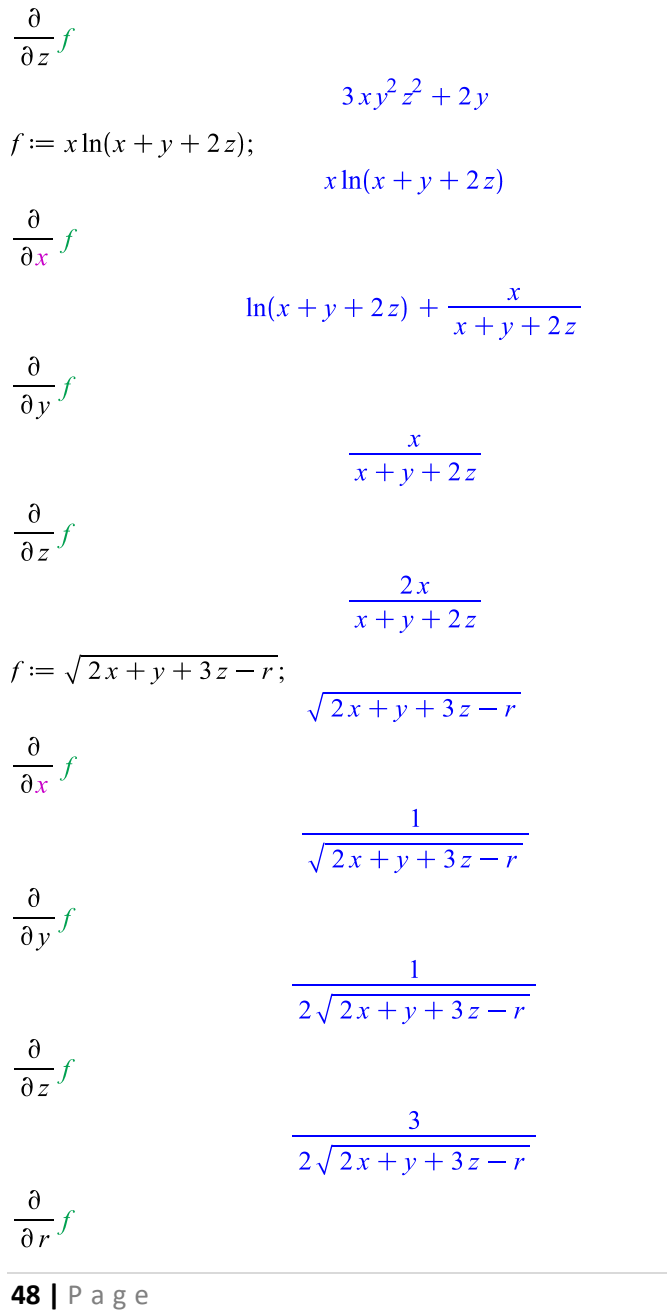

 $-\frac{1}{2\sqrt{2x+y+3z-r}}$ 

# **Contoh 4.5**

Diketahui fungsi  $f(x, y, z) = sin(3x - 4y + 7z)$ . Tentukan  $f_{\chi}(1,2,3)$ ,  $f_{\gamma}(-1,0,1)$ ,  $f_{z}(3,2,1)$ .

Penyelesaian:

Dengan bantuan *Maple* diperoleh:

> 
$$
f := sin(3x-4y + 7z)
$$
:  
\n
$$
diff(f, x)
$$
\n
$$
3 cos(3x - 4y + 7z)
$$
\n
$$
fx := (x, y, z) \rightarrow 3 cos(3x - 4y + 7z);
$$
\n
$$
(x, y, z) \rightarrow 3 cos(3x - 4y + 7z)
$$
\n
$$
evalf(fx(1, 2, 3))
$$
\n
$$
-2.872978441
$$
\n
$$
diff(f, y)
$$
\n
$$
-4 cos(3x - 4y + 7z)
$$
\n
$$
fy := (x, y, z) \rightarrow -4 cos(3x - 4y + 7z);
$$
\n
$$
(x, y, z) \rightarrow -4 cos(3x - 4y + 7z)
$$
\n
$$
evalf(fy(-1, 0, 1))
$$
\n
$$
2.614574484
$$
\n
$$
diff(f, z)
$$
\n
$$
7 cos(3x - 4y + 7z);
$$
\n
$$
f(y) := (x, y, z) \rightarrow 7 cos(3x - 4y + 7z);
$$
\n
$$
(x, y, z) \rightarrow 7 cos(3x - 4y + 7z)
$$

$$
evalf(fy(3,2,1))
$$

#### $-1.018500237$

■

### **4.4.3 Turunan Fungsi yang Lebih Tinggi**

Misalkan *f* adalah fungsi dua peubah. Turunan parsial pertama fungsi *f* adalah

 $f_x$  dan  $f_y$ .

Turunan parsial kedua dari fungsi *f* adalah

$$
(f_x)_x, (f_x)_y, (f_y)_x, \text{dan}(f_y)_y.
$$

Turunan parsial kedua dari fungsi *f* dapat ditulis dalam beragam notasi berikut ini.

$$
(f_x)_x = f_{xx} = f_{11} = \frac{\partial}{\partial x} \left(\frac{\partial f}{\partial x}\right) = \frac{\partial^2 f}{\partial x^2} = \frac{\partial^2 z}{\partial x^2}
$$

$$
(f_x)_y = f_{xy} = f_{12} = \frac{\partial}{\partial y} \left(\frac{\partial f}{\partial x}\right) = \frac{\partial^2 f}{\partial y \partial x} = \frac{\partial^2 z}{\partial y \partial x}
$$

$$
(f_y)_x = f_{yx} = f_{21} = \frac{\partial}{\partial x} \left(\frac{\partial f}{\partial y}\right) = \frac{\partial^2 f}{\partial x \partial y} = \frac{\partial^2 z}{\partial x \partial y}
$$

$$
(f_y)_y = f_{yy} = f_{22} = \frac{\partial}{\partial y} \left(\frac{\partial f}{\partial y}\right) = \frac{\partial^2 f}{\partial y^2} = \frac{\partial^2 z}{\partial y^2}
$$

### **Contoh 4.6**

Diketahui fungsi  $f(x, y) = x^4 + x^3y^2 - y$ . Tentukan turunan parsial ke dua fungsi *f* dan gambarkan grafiknya beserta turunan-turunannya.

Penyelesaian:

Dengan bantuan *Maple* diperoleh:

 $\sum f := x^4 + x^3 y^2 - y$  $x^3y^2 + x^4 - y$  $plot3d(f, x = -5..5, y = -5..5)$ 

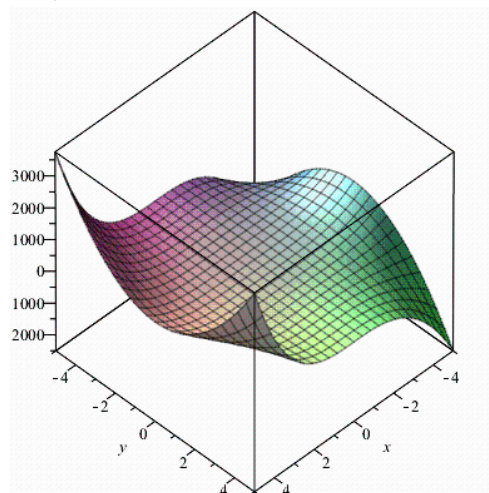

**Gambar 4. 4 Grafik f(x,y)=x^4+x^3 y^2-y**

**>**  $g := diff(f, x, x)$ 

 $6xv^2 + 12x^2$ 

$$
> plot3d(g, x = -5..5, y = -5..5)
$$

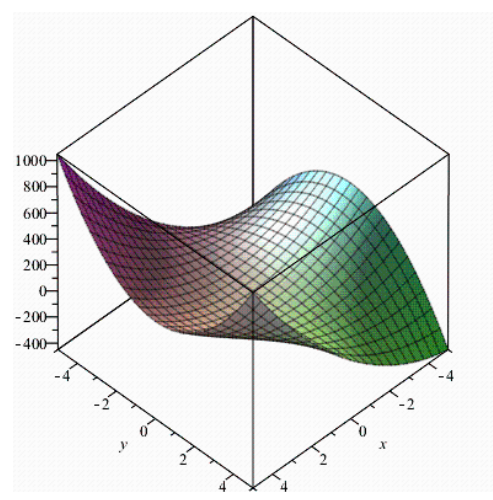

**Gambar 4. 5 Grafik (∂^2 (x^4+x^3 y^2-y))/(∂x^2 )**

$$
\triangleright h := \text{diff}(f, x, y)
$$

 $6x^2y$ 

 $\implies plot3d(h, x = -5..5, y = -5..5)$ 

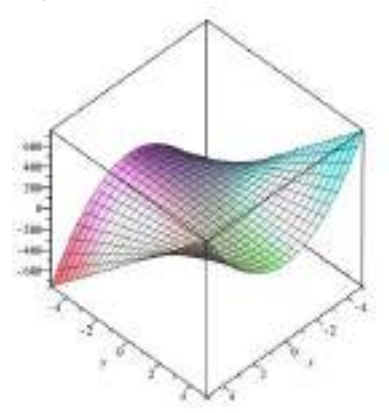

**Gambar 4. 6 Grafik (∂^2 (x^4+x^3 y^2-y))/∂y∂x**

$$
\blacktriangleright j := \text{diff}(f, y, x)
$$

 $6x^2y$ 

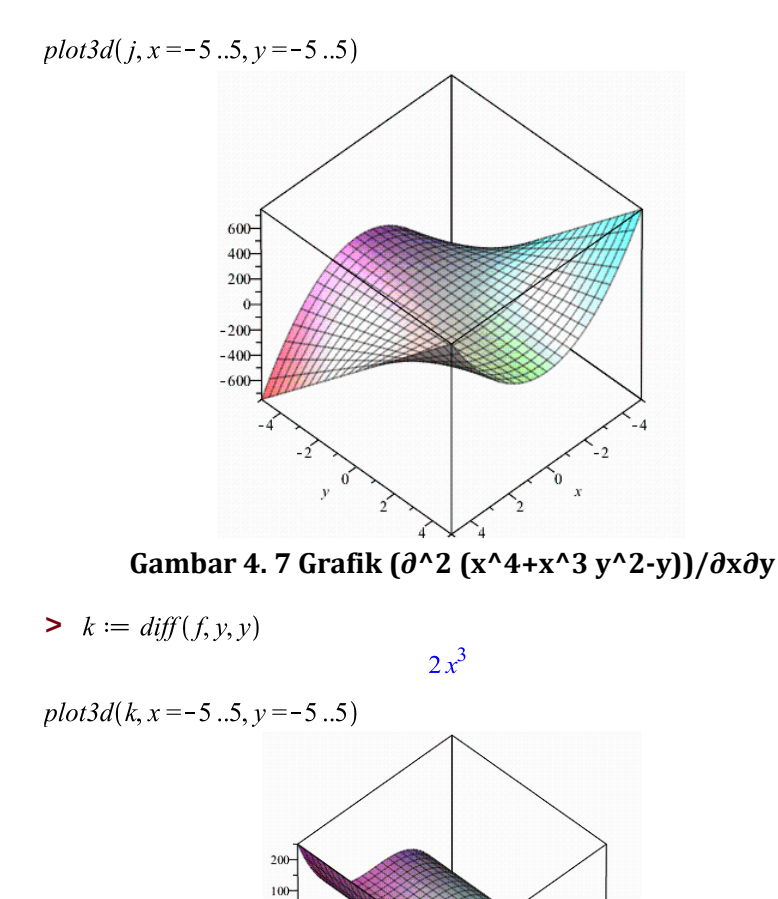

 $\ddot{\mathbf{0}}$  $-100 -200$ 

**Gambar 4. 8 Grafik (∂^2 (x^4+x^3 y^2-y))/(∂x^2 )**

### **4.5 Rangkuman**

- Banyaknya peubah dan order turunan mempengaruhi banyaknya bentuk turunan parsial suatu fungsi
- **Turunan parsial pertama fungsi dua peubah**  $f(x, y)$ memiliki bentuk  $f_x$  dan  $f_y$ .
- **Turunan parsial pertama fungsi tiga peubah**  $f(x, y, z)$ memiliki bentuk  $f_x$ ,  $f_y$  dan  $f_z$ .
- **Turunan parsial kedua fungsi dua peubah**  $f(x, y)$ memiliki bentuk  $f_{xx}$ ,  $f_{xy}$ ,  $f_{yx}$ , dan  $f_{yy}$ .

# **4.6 Soal Latihan**

Jawablah pertanyaan-pertanyaan berikut ini:

- 1. Diketahui fungsi  $(x, y) = \frac{x}{x}$  $\frac{x-y}{x+y}$ . Tentukan:
	- a. Grafik *f*
	- b.  $\frac{\partial}{\partial}$
	- c. Grafik $\frac{\partial}{\partial}$

d. 
$$
\frac{\partial}{\partial x} f(0,3)
$$

- e.  $\frac{\partial}{\partial}$  $\partial$
- f. Grafik $\frac{\sigma}{\partial}$

g. 
$$
\frac{\partial}{\partial x}f(0,3).
$$

- 2. Diketahui fungsi  $f(x, y) = \frac{x}{x^2+y^2}$  $\frac{x-y}{x^2+y^2-25}$ . Tentukan semua turunan parsial orde dua pada titik (-5,5).
- 3. Diketahui fungsi  $f(x, y, z) = x^5 + y^5 x^4y^3z^2 xy^2$ . Tentukan semua turunan parsial ketiga fungsi *f*.

# *5. INTEGRAL LIPAT*

# **5.1Tujuan Praktikum**

Setelah mempelajari materi ini, mahasiswa dapat melakukan komputasi dengan bantuan *Maple* untuk menentukan integral fungsi *n* peubah.

# **5.2Ruang Lingkup Materi**

- **Integral Lipat Dua**
- **Integral Berulang**

 $int(expression, [x =$ a..b,  $y = c.d$ , ...], options)

■ Integral Lipat Dua pada Daerah Umum

# **5.3 Sintaks** *Maple* **Limit Fungsi** *n* **Peubah**

Tabel 5.1 berikut ini menyajikan sintaks *Maple* untuk menentukan nilai integral suatu fungsi.

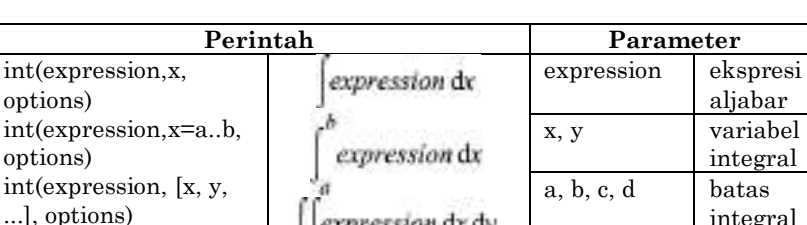

expression dx dy

expression dx dy

**Tabel 5. 1 Sintaks Integral**

*Maple* memberikan tutorial untuk turunan dengan banyak peubah berupa ilustrasi integral Riemann. Anda dapat menekan bagian *tools, tutors, calculus-multivariate,* dan *approximate integration* seperti pada Gambar 5,1 berikut ini.

integral

| <b>Britainian</b><br><b>Ferrito Le 100</b>                                                                                                  | $-1.044 - 0.11 - 10$<br>No. STITLE | With Apps                                                                                                    |                                                                                                    |                                              |
|----------------------------------------------------------------------------------------------------|------------------------------------|----------------------------------------------------------------------------------------------------|----------------------------------------------------------------------------------------------------|----------------------------------------------|
|                                                                                                    |                                    | <b>Lessi</b>                                                                                                   | an also interferences.                                                                                                    | <b><i>Residentials Integral</i></b>          |
|                                                                                                    | C. HEAMS                           | Tanki:                                                                                                    | Colculus - Single Vancate                                                                                                    | Client Sections                              |
| <b><i>Printed States</i></b><br>$-0.6$ $-0.7$<br>$\frac{a}{2}$<br>×<br>VV.<br>炉<br>w<br>$\rightarrow$<br>$-301.1$<br>W.<br><b>DELIVERED</b> |                                    | Load Polickun<br>Listual Federar<br>Spielkillands<br>Complete Communist Chile Space<br>Hole Detekent<br>Option | Complex Violente:<br>CORA writted Expurations:<br>Linear Masters<br><b>Sammed Anglyin</b><br>For thanks<br><b>Walnutes</b><br><b>Venter Celcular</b> | Diechteral Detroliver<br>das Aggres santinai |

**Gambar 5. 1 Tools Aproksimasi Nilai Integral**

Setelah Anda menekan *approximate integration*, akan muncul tampilan seperti pada Gambar 5.2. Kemudian Anda dapat memasukkan fungsi, batas, dan banyaknya partisi. Anda juga dapat memilih metode aproksimasi integral dengan titik tengah, batas bawah, atau batas atas.

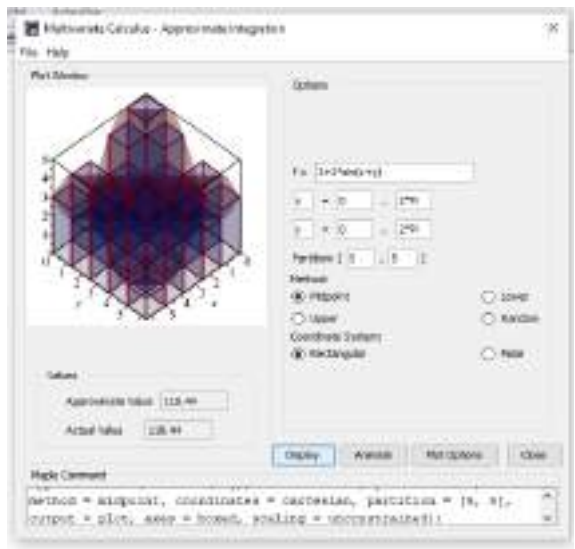

**Gambar 5. 2 Tools Aproksimasi Nilai Integral**

*Maple* juga memberikan cara lain untuk menentukan aproksimasi nilai integral dengan sintaks sebagai berikut:

```
with(Student[MultivariateCalculus]):
ApproximateInt(f(x,y), x=a.b, y=c.d, z=e.f, opts)
```
Untuk melihat visual grafik yang akan dicari nilai integralnya dapat menggunakan sintaks sebagai berikut:

```
with(plots):
implicitplot3d(fingsi, x=a..b, y=c..d, z=p..q, options)
```
## **5.4 Materi**

# **5.4.1 Integral Lipat Dua Definisi 5.1**

Integral lipat dua dari *f* pada segiempat *R* adalah

$$
\iint\limits_R f(x,y)dA = \lim_{m,n \to \infty} \sum_{i=1}^m \sum_{j=1}^n f(x_{ij}^*, y_{ij}^*) \Delta A
$$

Jika limit ini ada.

Integral lipat dua ini merupakan perluasan dari integral tentu Riemann fungsi satu variabel. Dalam konteks fungsi dua peubah, integral lipat dua merupakan aproksimasi jumlah volume balokbalok seperti yang ditunjukkan dalam definisi 5.1 tersebut.

# **Contoh 5.2**

Hitunglah nilai aproksimasi integral  $\iint_{R} (2x - 3y^2) dA$  dengan  $R = \{(x, y) | 0 \le x \le 2, 1 \le y \le 2\}$  dan  $m = n = 2$ .

Penyelesaian:

Aproksimasi nilai integral fungsi  $f(x, y) = 2x - 3y^2$  ditentukan dengan bantuan *Approximate Integration*. Kita masukkan fungsi *f*, batas bawah ( $x = 0$ ) dan atas ( $x = 2$ ) interval sumbu *x*, batas bawah ( $y = 1$ ) dan atas ( $y = 2$ ) interval sumbu *y*, dan banyaknya partisi  $(m = 2, n = 2)$ .

Banyaknya partisi interval yang dipilih akan menentukan banyaknya balok yang terbentuk. Jika kita menentukan  $m=2$  dan  $n=2$  maka kita akan mendapatkan empat balok yang memenuhi fungsi *f*.

Terdapat tiga metode pendekatan yang dapat dipilih yaitu titik tengah (Gambar 5.3), batas atas (Gambar 5.4), dan batas bawah (Gambar 5.5).

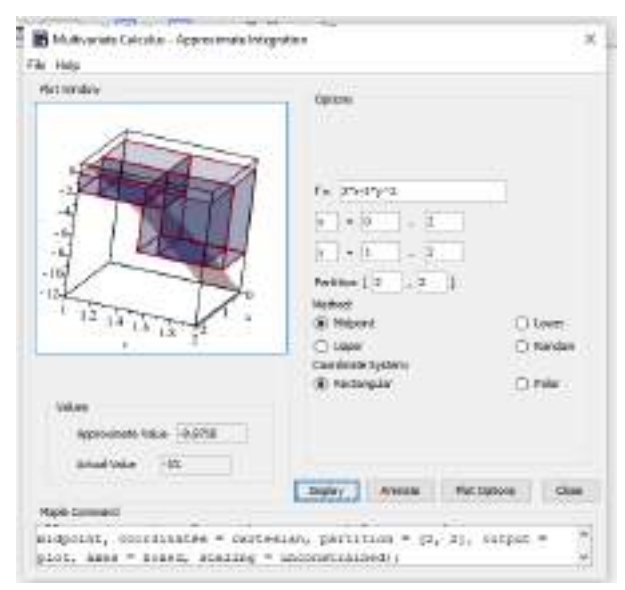

**Gambar 5. 3 Nilai \_R(2x-3y^2 )dA dengan Metode Titik Tengah**

Gambar 5.3 menunjukkan nilai pendekatan integral fungsi *f*  adalah -9,8750. Nilai tersebut mendekati nilai aktualnya yaitu - 10.

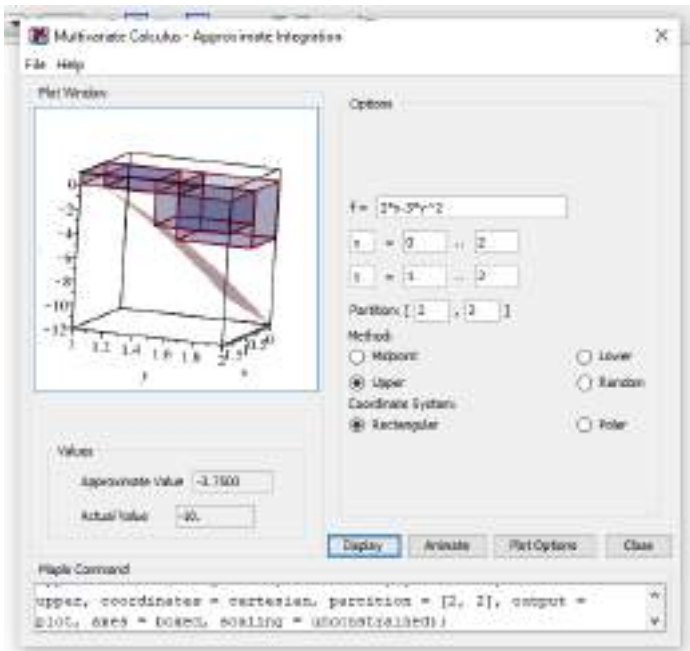

### **Gambar 5. 4 Gambar 5.4 Nilai \_R(2x-3y^2 )dA dengan Metode Batas Atas**

Gambar 5.4 menunjukkan nilai pendekatan integral fungsi *f*  adalah -3,7500. Nilai tersebut jauh dari nilai aktualnya yaitu -10.

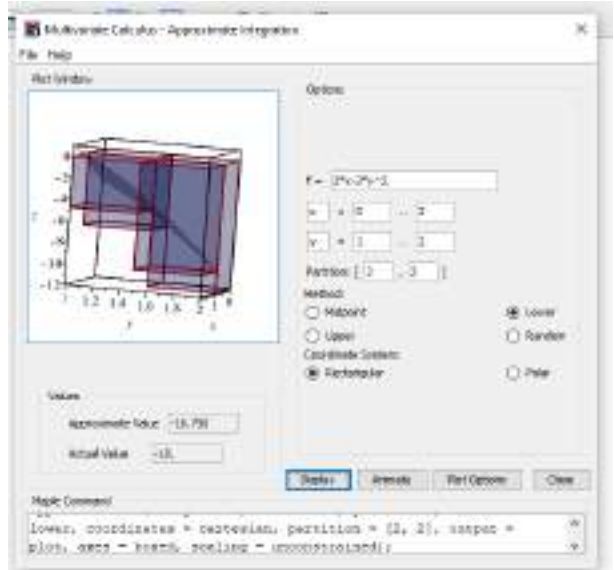

**Gambar 5. 5 Nilai \_R(2x-3y^2 )dA dengan Metode Batas Bawah**

Gambar 5.5 menunjukkan nilai pendekatan integral fungsi *f*  adalah -16,750. Nilai tersebut jauh dari nilai aktualnya yaitu -10.

Berdasarkan Nilai yang diperoleh dari tiga metode tersebut, metode titik tengah merupakan metode yang paling mendekati nilai aktual dari  $\iint_R (2x - 3y^2) dA$  dengan  $R = \{(x, y) |$  $2.1 \le y \le 2$  dan  $m = n = 2$ .

■

Bagaimana jika partisi interval di tambah? Kita coba ambil partisi interval  $m = n = 10$ . Artinya kita akan mendapatkan 100 balok. Kemudian kita perhatikan, apa yang terjadi pada nilai aproksimasi?

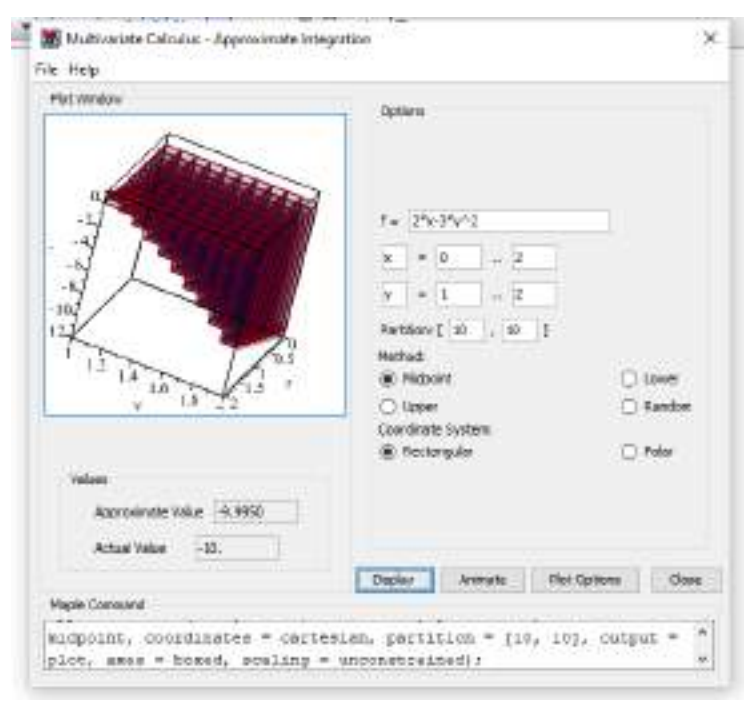

### **Gambar 5. 6 Nilai \_R(2x-3y^2 )dA dengan Metode Titik Tengah partisi 10x10**

Gambar 5.6 menujukkan nilai pendekatan integral tersebut makin mendekati nilai aktual. Dengan demikian banyaknya partisi yang ditentukan menentukan nilai aproksimasi. Makin banyak partisi interval, maka nilai aproksimasinya makin mendekati nilai aktualnya.

Dengan cara lain, kita dapat mendapatkan gambar grafik seperti pada Gambar 5.6 dengan menggunakan sintaks yang lain.

\n- $$
\Rightarrow
$$
 with (Student[Multivariate Calculus]):
\n- $\Rightarrow$  ApproximateInt $(2x - 3y^2, x = 0..2, y = 1..2, partition = [10, 10], frames = 2..2, output = plot)$
\n

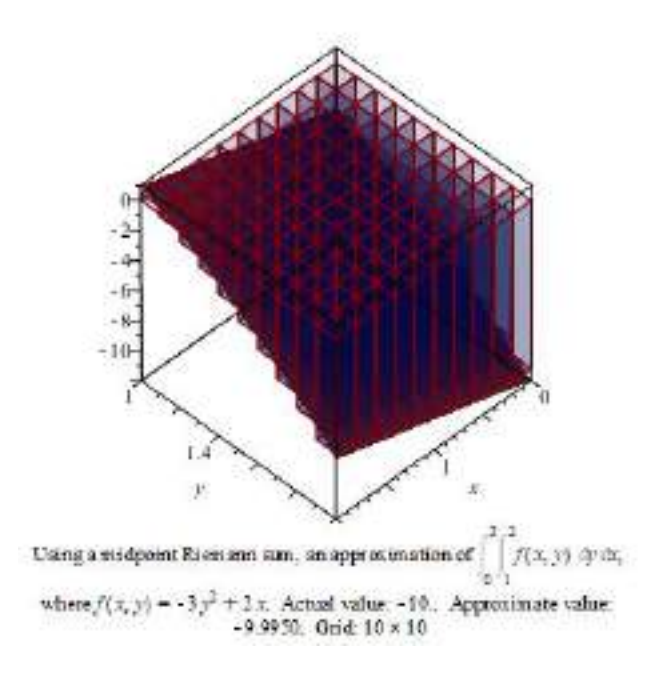

**Gambar 5. 7 Aproksimasi Nilai Integral**

#### **5.4.2 Integral Berulang**

Integral lipat dua menghasilkan nilai pendekatan suatu fungsi dalam batas tertentu yang merupakan suatu volume bangun. Untuk mendapatkan nilai aktual, kita dapat menghitungnya dengan konsep integral berulang. Gambar 5.7 memunculkan ekspresi integral berulang yaitu  $\int_0^2 \int_1^2 f(x, y) dx$  $\overline{\mathbf{c}}$  $\int_0^2 \int_1^2 f(x, y) dy dx$ . Secara umum, ekspresi integral berulang fungsi dua peubah adalah sebagai berikut:

$$
\iint\limits_R f(x, y) dA = \int\limits_c^d \left[ \int\limits_a^b f(x, y) dx \right] dy
$$

**62 |** P a g e
$$
\iint\limits_R f(x, y) dA = \int\limits_a^b \left[ \int\limits_c^d f(x, y) dy \right] dx
$$

Dengan demikian, jelaslah bahwa integral berulang pada fungsi dua peubah berpadanan dengan integral lipat pada fungsi dua peubah. Dengan bantuan *Maple*, kita dapat menghitung nilai  $\int_1^2 \int_0^2 2x - 3y^2$  $\bf{0}$  $\overline{\mathbf{c}}$  $\int_{1}^{2} \int_{0}^{2} 2x - 3y^{2} dx dy$  sebagai berikut:

$$
>\int_{1}^{2} \int_{0}^{2} (2x - 3y^{2}) \, \mathrm{d}x \, \mathrm{d}y;
$$

 $-10$ 

Hailnya aktual atau eksak menunjukkan -10.

**Contoh 5.3** Hitunglah  $\int_0^1 \left[ \int_2^3 (2x + 3y) \right]$  $\int_{0}^{1} \left[ \int_{2}^{3} (2x + 3y) dx \right]$  $\int_0^1 \left[ \int_2^3 (2x + 3y) \, dx \right] dy.$ Penyelesaian: Perhitungan integral dengan *Maple* sebagai berikut:

$$
> \int_0^1 \int_2^3 (2x + 3y) \, \mathrm{d}x \, \mathrm{d}y;
$$

$$
\frac{13}{2}
$$

**Contoh 5.4** Hitunglah  $\int_2^3 \left[ \int_0^1 (2x + 3y) \right]$  $\frac{3}{2}\left[\int_0^1(2x+3y)\,dy\right]$  $\int_{2}^{3} \left[ \int_{0}^{1} (2x + 3y) \, dy \right] dx.$ Penyelesaian:

■

■

Perhitungan integral dengan *Maple* sebagai berikut:

> 
$$
\int_{2}^{3} \int_{0}^{1} (2x + 3y) \, dy \, dx
$$

$$
\frac{13}{2}
$$

Contoh 5.3 dan 5.4 menunjukkan hasil perhitungan integral yang sama dari kedua ekspresi integral berulang.

■

#### **5.4.3 Integral Lipat Dua pada Daerah Umum**

Perhatikan pembahasan integral lipat dua dan integral berulang yang telah kita pelajari. Secara grafik, domain fungsi tersebut berbentuk persegi atau persegi panjang yang dibatasi oleh interval pada sumbu *x* dan sumbu *y* seperti yang diilustrasikan dalam Gambar 5.3 sampai 5.6. Secara aljabar, volume yang dibatasi oleh fungsi dan domainnya dinyatakan dalam suatu integral dengan batas bawah dan atas merupakan bilangan real.

Pada kenyataannya, seringkali dibutuhkan perhitungan suatu volume dengan domain tidak berbentuk persegi/persegi panjang. Integral lipat berbentuk:

Jika *f* kontinu pada daerah domain *D* sedemikian rupa sehingga

$$
D = \{(x, y) | a \le x \le b, g_1(x) \le y \le g_2(x) \}
$$

maka

$$
\iint\limits_{D} f(x, y) dA = \int\limits_{a}^{b} \int\limits_{g_1(x)}^{g_2(x)} f(x, y) dy dx
$$

**64 |** P a g e

## **Contoh 5.5**

Hitunglah daerah fungsi  $f(x, y) = x + 2y$  yang dibatasi oleh parabola  $y = 2x^2$  dan  $y = x^2 + 1$ .

Penyelesaian:

Kita ingin melihat grafik fungsi *f* yang dibatasi oleh kedua parabola dengan bantuan *Maple* sebagai berikut:

 $\triangleright$  with(plots): ><br>implicitylot3d( $[z = x + 2y, y = 2x^2, y = x^2 + 1]$ , x = -2..2, y = 0..2, z = 0..5)

## **Gambar 5. 8 Grafik f(x,y)=x+2y yang dibatasi oleh parabola y=2x^2 dan y=x^2+1**

Berdasarkan Gambar 5.8 kita dapat melihat domain untuk menghitung volume dibawah  $(x, y) = x + 2y$  yang dibatasi oleh parabola  $y = 2x^2$  dan  $y = x^2 + 1$ . Domain tersebut pada sumbu*x* terlihat ada pada interval [-1,1] sedangkan pada sumbu-*y* pada  $[2x^2, x^2 + 1].$ 

Batas interval pada sumbu-*x* juga dapat dihitung dengan:

> solve(
$$
\{y=2x^2, y=x^2+1\}, \{x, y\}
$$
)  
\n $\{x=1, y=2\}, \{x=-1, y=2\}$ 

Dengan integral lipat, kita dapat menghitung volumenya sebagai berikut:

> 
$$
\int_{-1}^{1} \int_{2x^{2}}^{1+x^{2}} (x+2y) dy dx
$$
  
\n
$$
evalf\left(\int_{-1}^{1} \int_{2x^{2}}^{1+x^{2}} (x+2y) dy dx\right)
$$
  
\n2.133333333

## **5.5 Rangkuman**

- Integral lipat dua (fungsi dua peubah) sepadan dengan integral berulang fungsi dua peubah.
- Teknik integral lipat dapat digunakan untuk menghitung volume suatu bangun yang dibatasi oleh fungsi-fungsi yang ditentukan.
- Integral lipat untuk menghitung volume sangat bergantung pada domain fungsi.

## **5.6 Soal Latihan**

Jawablah pertanyaan-pertanyaan berikut ini:

1. Hitunglah nilai aproksimasi integral  $\iint_{R} \sqrt{x^2}$ dengan  $R = \{(x, y) | 1 \le x \le 5, 2 \le y \le 4\}$  dan  $m = n = 5$ . 2. Tentukan:

a. 
$$
\iint x^2 + 2y \, dy \, dx
$$
  
\nb. 
$$
\iint x^2 + 2y \, dx \, dy
$$
  
\nc. 
$$
\int_{-2}^{2} \int_{0}^{1} x^2 + 2y \, dx \, dy
$$
  
\nd. 
$$
\iint_{0}^{1} \int_{-2}^{2} x^2 + 2y \, dy \, dx
$$
  
\ne. 
$$
\iiint_{0}^{5} \frac{x^2 + y + z}{x + 1} \, dz \, dy \, dx
$$
  
\nf. 
$$
\int_{4}^{5} \int_{2}^{3} \int_{0}^{1} \frac{x^2 + y + z}{x + 1} \, dz \, dy \, dx
$$

3. Hitunglah daerah fungsi  $f(x, y) = x + 2y$  yang dibatasi oleh parabola  $y = 2x^2$  dan  $y = x^2 + 1$ .

## *DAFTAR PUSTAKA*

- Leithold, L. (1986). The *Calculus with Analytic Geometry (5th ed)*. Harper & Row Publisher, Inc.
- Stewart, J. (2012). *Calculus (7th ed)*. United States: Brooks/Cole, Cengage Learning.
- Varberg, D., Purcell, E.J., & Rigdon, S.E. (2006). *Calculus (9th ed)*. United States: Pearson Education, Inc.

# *KUNCI JAWABAN*

## **Soal Latihan Bagian 1**

**Nomor 1a**  $\triangleright$   $f:=(x, y) \to 2x + 3y$  $(x, y) \rightarrow 2x + 3y$  $f(0,0)$ 

## **Nomor 1b**

 $f(-7, 10)$ 

16

 $\bf{0}$ 

## **Nomor 1c**

 $plot3d(f, -100..100, -100..100)$ 

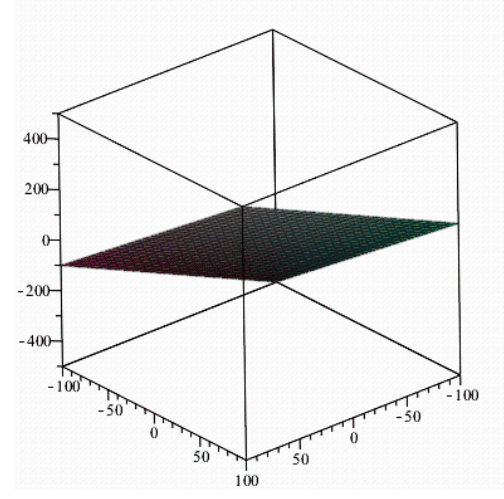

## **Nomor 1d** Domain *f* adalah pada setiap titik  $(x, y) \in R^2$ . Daerah nilai *f* di *R.*

#### **Nomor 1e**

Daerah hasil/nilai dari *f* pada domain tersebut adalah  ${z \in R | -35 \le z \le 35}.$ 

 $f(-5,-10)$ 

 $-40$ 

35

 $f(10, 5)$ 

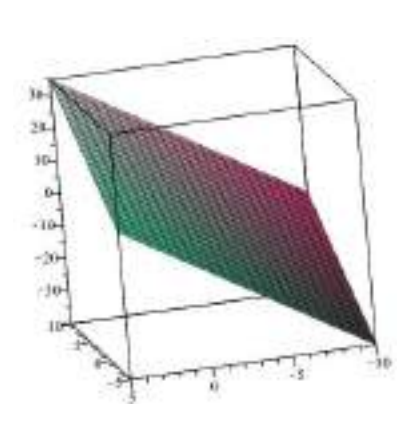

**Nomor 2a** Domain fungsi *f* adalah  $\{(x, y) \in R^2 | x - y > 0 \}$ 

**Nomor 2b**

Grafik fungsi *f*  $> f := (x, y) \rightarrow x^2 \ln(x - y)$  $(x, y) \rightarrow x^2 \ln(x - y)$  $plot3d(f, -100..100, -100..100)$ 

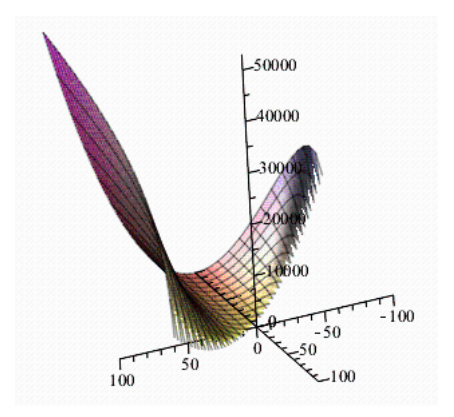

Nomor 2c  $\geq f(0,0)$ Error, (in ln) numeric exception: division by zero

Nomor 2d  $\geq f(-10, 10)$ 

 $100 \ln(20) + 100 \ln \pi$ 

Nomor 2e Daerah hasil/nilai dari *f* pada domain tersebut adalah  ${z \in R | 0 \le z \le 299,5}.$  $\frac{1}{2} \frac{plot3d(f, 0..10,-10..0)}{2}$ 

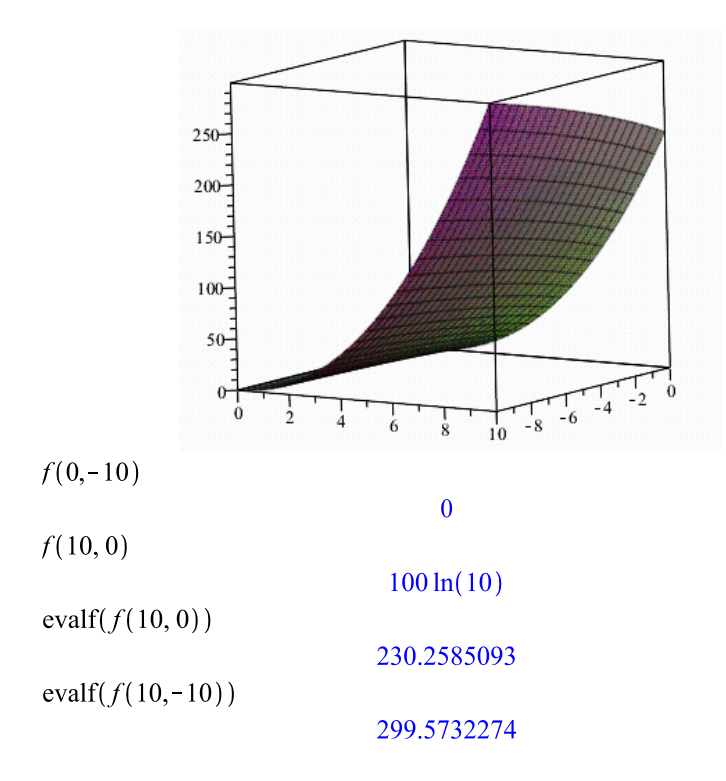

#### **Nomor 3a**

Fungsi *f* merupakan fungsi polinom, maka domain fungsi *f* adalah seluruh titik  $(x, y, z) \in R^3$ .

## **Nomor 3b**

> 
$$
f:=(x, y, z) \rightarrow x^3 + y^2 + z
$$
  
\n $(x, y, z) \rightarrow x^3 + y^2 + z$   
\n $f(0, 1, -3)$ 

 $-2$ 

## **Nomor 3c**

Daerah hasil pada domain tersebut adalah pada titik-titik berikut ini:

 $(-1,1,-4), (-1,1,-3), (0,1,-4), (0,1,-3), (1,1,-4), (1,1,-3)$  $\geq f(-1, 1, -4)$ 

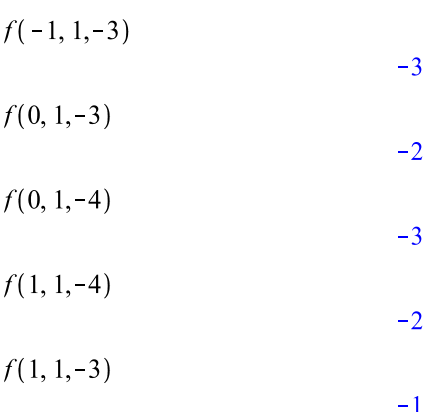

Daerah hasil domain tersebut dapat ditulis:  ${z \in Z \mid -4 \le z \le -1}.$ 

#### **Nomor 4a**

Ekspresi fungsi *f* akan terdefinisi dengan jika  $x + y - z > 0$ sehingga domain adalah

 $-4$ 

 $\{(x, y, z) \in R^3 | x + y - z > 0\}$ 

#### **Nomor 4b**

Titik (0,0,0) bukan domain sehingga tidak memiliki nilai di titik tersebut.

 $\triangleright$   $g := (x, y, z) \rightarrow x + z \cdot \ln(x + y - z)$  $(x, y, z) \rightarrow x + z \ln(x + y - z)$ 

 $g(0, 0, 0)$ 

Error, (in ln) numeric exception: division by zero

## **Nomor 4c**

 $> g(5, 2, 0)$ 

## **Soal Latihan Bagian 2 Nomor 1a**

 $\sum$   $\lim_{x \to 2^+}$   $\lim_{x \to 2^+}$   $\lim_{x \to 2^+}$   $\lim_{x \to 2^+}$   $\lim_{x \to 2^+}$   $\lim_{x \to 2^+}$ 48

## **Nomor 1b**

> 
$$
limit \left( \frac{x + y - x \cdot y}{x^2 + y^2 + (x \cdot y)^2}, \{x = -1, y = 1\} \right)
$$

**Nonor 1c**  
> 
$$
limit \left( \frac{x^2 + y^2 + x^2 \cdot y + x \cdot y^2}{x \cdot y}, \{x = 0, y = 0\} \right)
$$

undefined

#### **Nomor 1d**

> 
$$
limit \left( \frac{1}{2} \cdot x^4 \cdot y \cdot z + \frac{2}{7} \cdot x \cdot y^3 \cdot z + \frac{3}{11} \cdot x \cdot y \cdot z^2, \{x = -5, y = 3, z = 7\} \right)
$$
  

$$
\frac{134025}{22}
$$

$$
evalf\left(limit\left(\frac{1}{2}\cdot x^{4}\cdot y\cdot z+\frac{2}{7}\cdot x\cdot y^{3}\cdot z+\frac{3}{11}\cdot x\cdot y\cdot z^{2},\{x=-5,y=3,z=7\}\right)\right)
$$
  
6092.045455

#### **Nomor 1e**

> 
$$
limit \left( \frac{x+5}{x+y+z}, \{x=0, y=1, z=2\} \right)
$$

# **Nomor 1f** >  $\lim_{x \to 0} \left( \frac{x+y+z}{x^2+y^2+z^2}, \{x=-1, y=1, z=-1\} \right)$  $-\frac{1}{3}$

## **Nomor 1g** >  $\lim_{b \to \infty} \lim_{b \to \infty} \left\{ a \cdot b \cdot c \cdot d \right\}^2$ , {a = -4, b = 3, c = -2, d = 1})

**76 |** P a g e

#### $-288$

**Normor 1h**  
\n> 
$$
\sum \text{limit} \left( \frac{p+q+r+s+t}{p \cdot q \cdot r \cdot s \cdot t}, \{p=-3, q=-2, r=-1, s=0, t=1\} \right)
$$

undefined

#### **Nomor 2**

Fungsi  $f(x) = -3x + 5y - 7xy$  merupakan fungsi polinom. Fungsi polinom memiliki nilai limit di setiap titik di  $(x, y) \in R^2$ .

#### **Nomor 3**

Fungsi  $f(x) = \frac{x^2 + y^2 + x^2y + xy^2}{2xy}$  $\frac{4x}{2xy}$  akan terdefinisi dengan baik jika  $xy \neq 0$ . Fungsi *f* akan memiliki nilai limit pada domain  $\{(x, y) \in R^2 | xy \neq 0\}$ . Misalnya Fungsi *f* tidak memiliki nilai limit pada titik  $(0,0) \in R^2$ ,  $(0,1) \in R^2$  seperti terlihat pada grafik berikut.

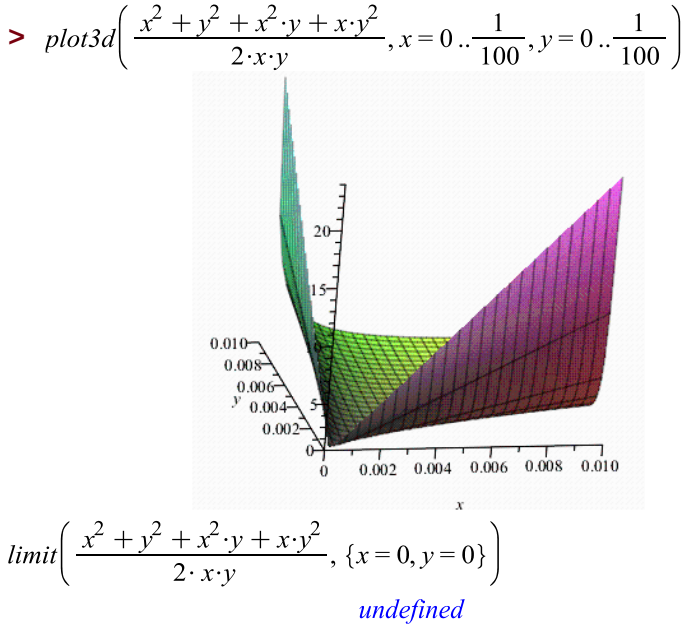

$$
limit \left( \frac{x^2 + y^2 + x^2 \cdot y + x \cdot y^2}{2 \cdot x \cdot y}, \{x = 0, y = 1\} \right)
$$
  
undefined

**Nomor 4** >  $\lim_{x \to y} \left( \frac{x^2 + y^2}{x \cdot y}, \{x = y\} \right)$ 

 $\overline{2}$ 

## **Soal Latihan Bagian 3 Nomor 1a**

$$
\begin{aligned} \sum \ f &:= (x, y) \to xy - 1\\ (x, y) & \to xy - 1 \end{aligned}
$$

 $f(0, 0)$ 

$$
^{\rm -1}
$$

$$
limit((xy-1), \{x=0, y=0\})
$$

$$
^{\rm -1}
$$

## **Nomor 1b**

$$
f := (x, y) \to \frac{x - y}{x^2 - y^2}
$$

$$
(x, y) \to \frac{x - y}{x^2 - y^2}
$$

 $f(0,0)$ Error, (in f) numeric exception: division by zero<br>  $\frac{1}{\text{limit}}\left(\frac{x-y}{x^2-v^2}, \{x=0, y=0\}\right)$ undefined

#### **Nomor 2a**

Fungsi  $f(x, y) = xy - 1$  merupakan polinom sehingga fungsi *f* kontinu di setiap titik  $(x, y) \in R^2$ .

#### **Nomor 2b**

Fungsi  $f(x, y) = \frac{x}{x^2}$  $\frac{x-y}{x^2-y^2}$  merupakan fungsi rasional sehingga fungsi *f* kontinu pada domainnya yaitu { $(x, y) \in R^2 | x^2 \neq y^2$ }

> 
$$
f := \frac{xy - x - y}{x^2 - y^2}
$$
  
\n
$$
plot3d(f, x = -0.1..0.1, y = -0.1..0.1)
$$
\n
$$
2. \times 10^8
$$
\n
$$
2. \times 10^8
$$
\n
$$
2. \times 10^8
$$
\n
$$
-2. \times 10^8
$$
\n
$$
-4. \times 10^8
$$
\n
$$
-4. \times 10^8
$$
\n
$$
2. \times 10^8
$$
\n
$$
-4. \times 10^8
$$
\n
$$
2. \times 10^8
$$
\n
$$
2. \times 10^8
$$
\n
$$
2. \times 10^8
$$
\n
$$
2. \times 10^8
$$
\n
$$
2. \times 10^8
$$
\n
$$
2. \times 10^8
$$
\n
$$
2. \times 10^8
$$
\n
$$
2. \times 10^8
$$
\n
$$
2. \times 10^8
$$
\n
$$
2. \times 10^8
$$
\n
$$
2. \times 10^8
$$
\n
$$
2. \times 10^8
$$
\n
$$
2. \times 10^8
$$
\n
$$
2. \times 10^8
$$
\n
$$
2. \times 10^8
$$
\n
$$
2. \times 10^8
$$
\n
$$
2. \times 10^8
$$
\n
$$
2. \times 10^8
$$
\n
$$
2. \times 10^8
$$
\n
$$
2. \times 10^8
$$
\n
$$
2. \times 10^8
$$
\n
$$
2. \times 10^8
$$
\n
$$
2. \times 10^8
$$
\n
$$
2. \times 10^8
$$
\n
$$
2. \times 10^8
$$
\n
$$
2. \times 10^8
$$
\n
$$
2. \times 10^8
$$
\n
$$
2. \times 10^8
$$

$$
\quad\text{with}(plots):
$$

> *inequal*
$$
(x^2 \neq y^2, x = -0.1..0.1, y = -0.1..0.1)
$$

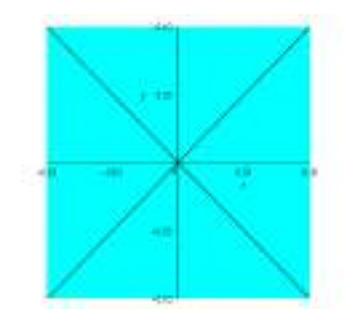

#### **Nomor 2c**

Fungsi  $f(x, y) = \sqrt{x^2 + y^2 - 25}$  merupakan fungsi komposisi sebagai berikut:

Misalkan fungsi  $q(x,y) = x^2 + y^2 - 25$  merupakan fungsi dua peubah berbentuk polinom yang kontinu di setiap titik  $(x, y) \in R^2$ . Misalkan fungsi  $p(t) = \sqrt{t}$  merupakan fungsi satu peubah berbentuk akar kuadrat yang kontinu di  $t \geq 0$  pada *R*. Sehingga,

$$
f(x,y) = (p \circ q)(x,y) = p(q(x,y)) = p(x^2 + y^2 - 25) = \sqrt{x^2 + y^2 - 25}.
$$

Berdasarkan Teorema 3.12, fungsi komposisi kontinu di  $\{(x, y) \in R^2 | x^2 + y^2 \ge 25 \}.$ 

Secara visual, kontinuitas fungsi *h* dapat dilihat pada gambar berikut.

**> >** 

> 
$$
plot3d(\sqrt{x^2 + y^2} - 25, x = -10..10, y = -10..10)
$$

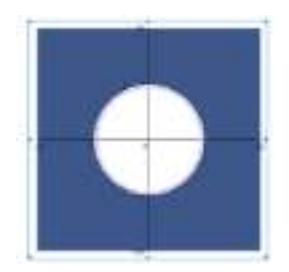

#### **Nomor 3a, b, c**

Fungsi  $f(x, y) = \sin(x - 2y)$  merupakan fungsi komposisi yang kontinu di setiap titik pada . Dengan demikian, fungsi *f* kontinu pada titik (0,0) dan pada  $\{(x, y) \in R^2 \}$  $2\pi < y < 2\pi$  }.

$$
\begin{aligned} > f := (x, y) \rightarrow \sin(x - 2y); \\ &(x, y) \rightarrow \sin(x - 2y) \end{aligned}
$$

 $f(0, 0)$ 

 $\mathbf{0}$ 

 $limit(\sin(x - 2y), \{x = 0, y = 0\})$  $limit(\sin(x - 2y), \{x = 0, y = 0\})$ 

plot 3d( $\sin(x - 2y)$ ,  $x = -2\pi .2\pi$ ,  $y = -2\pi .2\pi$ );

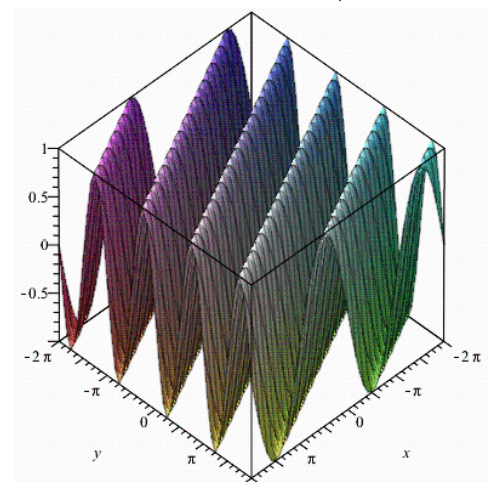

## **Soal Latihan Bagian 4 Nomor 1**

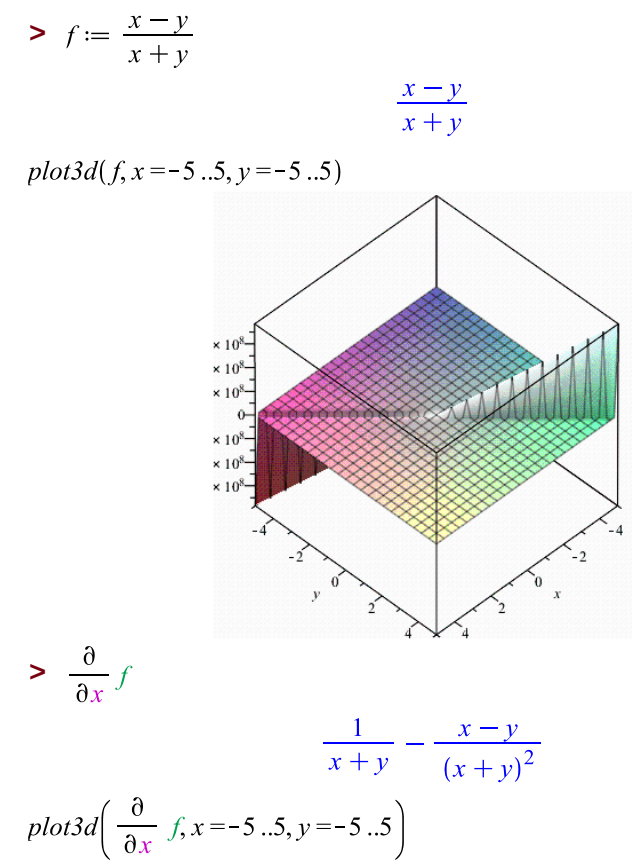

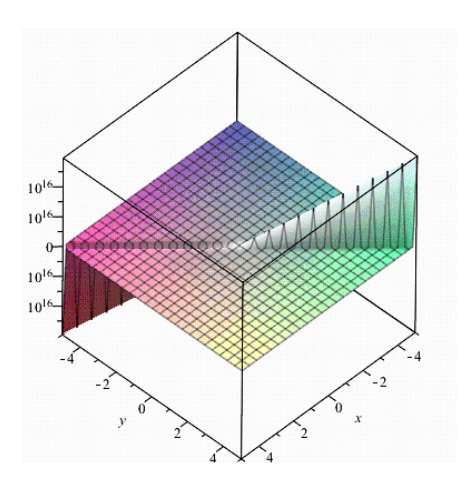

> 
$$
f_x := (x, y) \rightarrow \frac{1}{x + y} - \frac{x - y}{(x + y)^2}
$$
  
 $(x, y) \rightarrow \frac{1}{x + y} - \frac{x - y}{(x + y)^2}$ 

 $\hat{f}$ <sub>x</sub> $(0, 3)$ 

$$
\frac{2}{3}
$$

 $rac{\partial}{\partial y}f$ 

$$
-\frac{1}{x+y} - \frac{x-y}{(x+y)^2}
$$
  
plot3d  $\left(\frac{\partial}{\partial y} f, x = -5.5, y = -5.5\right)$ 

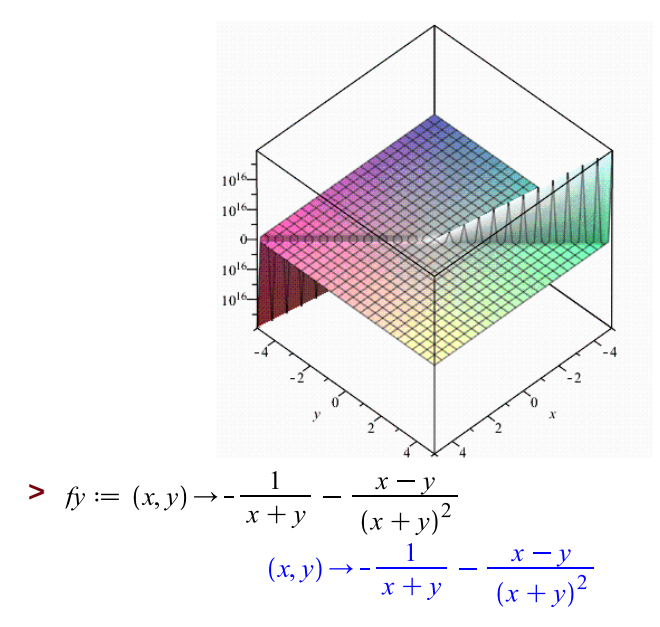

 $f_y(0,3)$ 

 $\overline{0}$ 

## **Nomor 2**

> 
$$
f := \frac{x-y}{x^2 + y^2 - 25}
$$
:  
\n
$$
diff(f, x, x)
$$
\n
$$
-\frac{4x}{(x^2 + y^2 - 25)^2} + \frac{8(x-y)x^2}{(x^2 + y^2 - 25)^3} - \frac{2(x-y)}{(x^2 + y^2 - 25)^2}
$$
\n
$$
fix := (x, y) \rightarrow -\frac{4x}{(x^2 + y^2 - 25)^2} + \frac{8(x-y)x^2}{(x^2 + y^2 - 25)^3} - \frac{2(x-y)}{(x^2 + y^2 - 25)^2}
$$
\n
$$
fix(-5, 5)
$$
\n
$$
-\frac{8}{125}
$$

 $diff(f, x, y)$ 

$$
-\frac{2y}{(x^2 + y^2 - 25)^2} + \frac{2x}{(x^2 + y^2 - 25)^2} + \frac{8(x - y)xy}{(x^2 + y^2 - 25)^3}
$$
  
\n
$$
fxy := (x, y) \rightarrow -\frac{2y}{(x^2 + y^2 - 25)^2} + \frac{2x}{(x^2 + y^2 - 25)^2} + \frac{8(x - y)xy}{(x^2 + y^2 - 25)^3}
$$
  
\n
$$
fxy(-5, 5)
$$
  
\n
$$
\frac{12}{125}
$$

$$
diff(f, y, x)
$$
  
\n
$$
-\frac{2y}{(x^2 + y^2 - 25)^2} + \frac{2x}{(x^2 + y^2 - 25)^2} + \frac{8(x - y)xy}{(x^2 + y^2 - 25)^3}
$$
  
\n
$$
fyx := (x, y) \rightarrow -\frac{2y}{(x^2 + y^2 - 25)^2} + \frac{2x}{(x^2 + y^2 - 25)^2} + \frac{8(x - y)xy}{(x^2 + y^2 - 25)^3}
$$
:

$$
fxx(-5, 5)
$$

$$
\frac{12}{125}
$$

$$
diff(f, y, y)
$$
\n
$$
\frac{4y}{(x^2 + y^2 - 25)^2} + \frac{8(x - y)y^2}{(x^2 + y^2 - 25)^3} - \frac{2(x - y)}{(x^2 + y^2 - 25)^2}
$$

$$
fyy := (x, y) \rightarrow \frac{4y}{(x^2 + y^2 - 25)^2} + \frac{8(x - y)y^2}{(x^2 + y^2 - 25)^3} - \frac{2(x - y)}{(x^2 + y^2 - 25)^2}
$$
  
 
$$
fyy(-5, 5)
$$

$$
-\frac{8}{125}
$$

## Nomor 3 >  $f := x^5 + y^5 - z^4 - x^4y^3z^2 - xy^2 + 25yz^2$ :  $diff(f, x, x, x)$  $-24xy^3z^2+60x^2$

 $diff(f, x, x, y)$ 

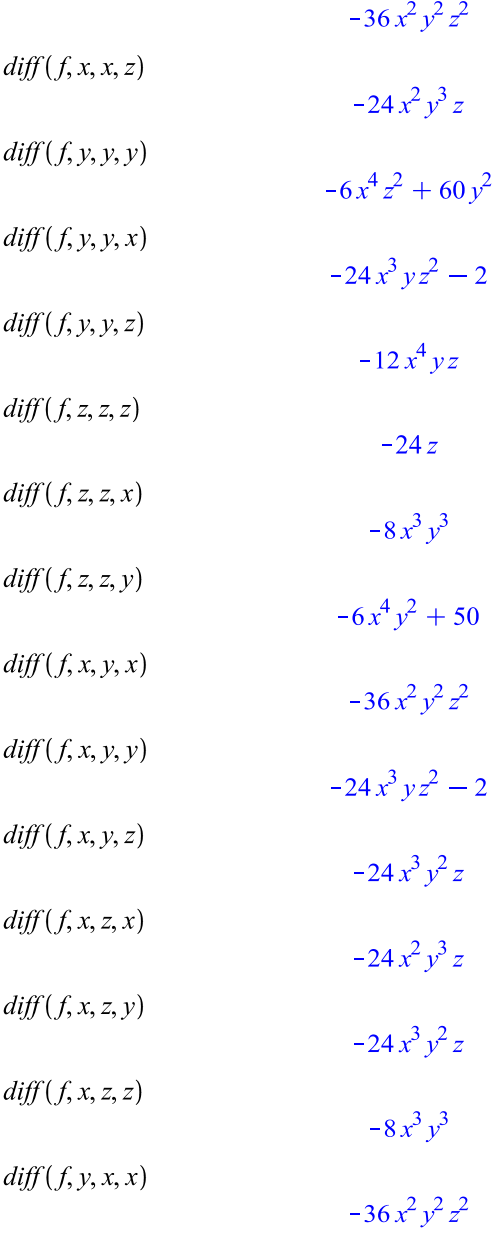

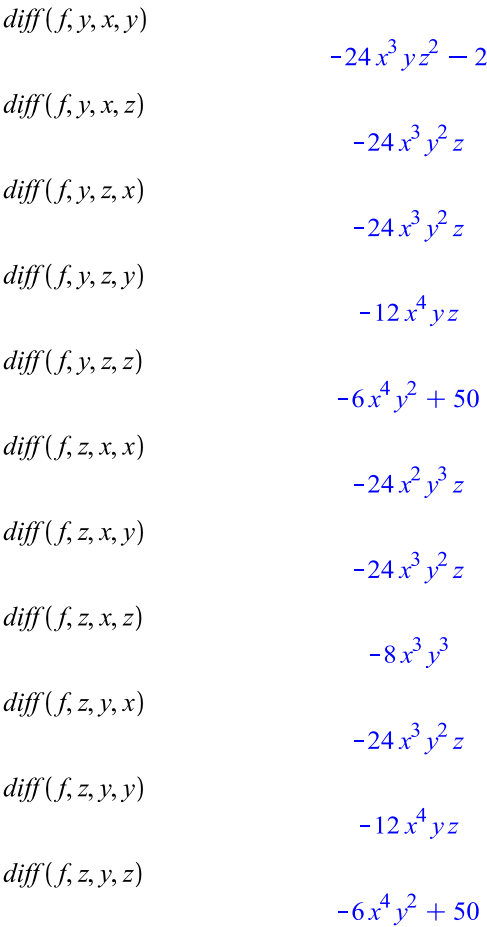

## **Soal Latihan Bagian 5 Nomor 1**

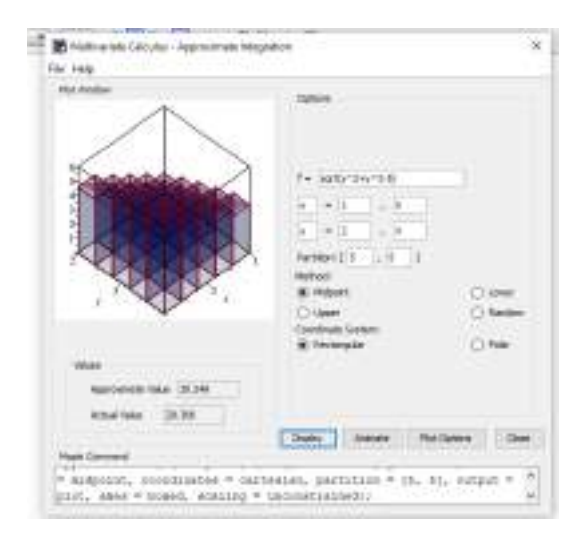

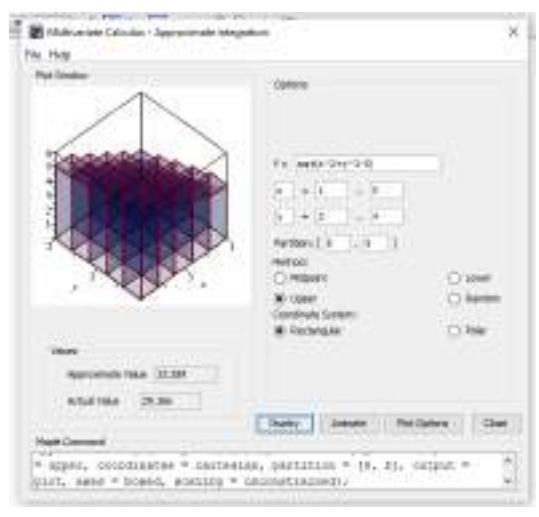

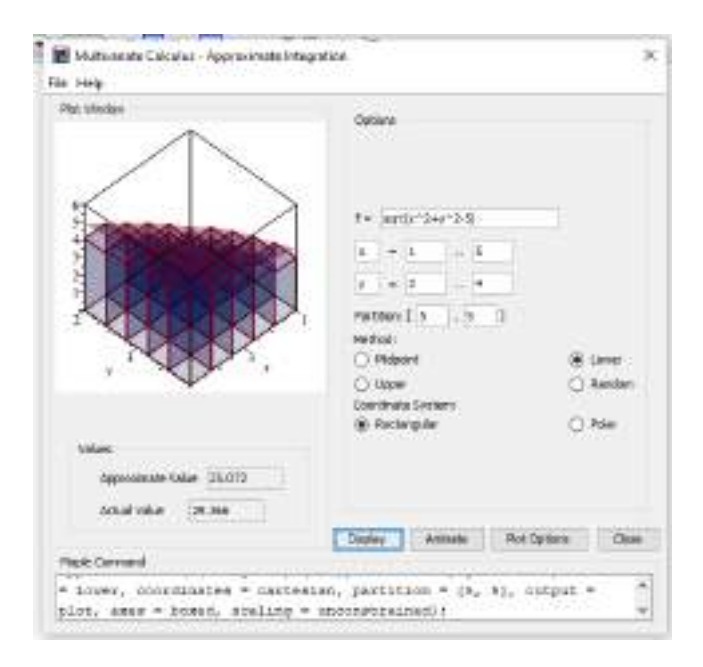

Nomor 2  $\sum \int x^2 + 2y \, dy \, dx$  $\frac{1}{3}x^3y+y^2x$  $int(x^2 + 2y, [y, x])$  $\frac{1}{3}x^3y+y^2x$  $\int [x^2 + 2y \, dx \, dy]$  $\frac{1}{3}x^3y+y^2x$  $int(x^2 + 2y, [x, y])$  $\frac{1}{3}x^3y+y^2x$  $\int_{0}^{2} \int_{0}^{1} x^{2} + 2y \, dx dy$ 

$$
\frac{4}{3}
$$
  
\n
$$
\int_{0}^{1} \int_{-2}^{2} x^{2} + 2y \, dydx
$$
  
\n
$$
\frac{4}{3}
$$
  
\n
$$
\int \int \left[ \frac{x^{2} + y + z}{x + 1} \, dz \, dy \, dx \right]
$$
  
\n
$$
\int \left[ \frac{x^{2} + y + z}{x + 1} \, dz \, dy \, dx \right]
$$
  
\n
$$
\int \left[ \frac{x^{2} + y + z}{x + 1} \, dz \, dy \, dx \right]
$$
  
\n
$$
\int \left[ \frac{x^{2} + y + z}{x + 1} \left[ z, y, x \right] \right]
$$
  
\n
$$
\int \frac{1}{2} \ln(x + 1) y^{2} z + \frac{1}{2} \ln(x + 1) y z^{2} + \frac{1}{2} x^{2} z y + z y \ln(x + 1) - z y x
$$
  
\n
$$
\int_{4}^{5} \int_{2}^{3} \int_{0}^{1} \frac{x^{2} + y + z}{x + 1} \, dz \, dy \, dx
$$
  
\n
$$
\int_{2}^{7} \left[ -4 \ln(5) + 4 \ln(2) + 4 \ln(3) \right]
$$
  
\n
$$
\int \left[ \int_{4}^{5} \int_{2}^{3} \int_{0}^{1} \frac{x^{2} + y + z}{x + 1} \, dz \, dy \, dx \right]
$$
  
\n
$$
4.229286230
$$
  
\n
$$
\int \left( \frac{x^{2} + y + z}{x + 1} \left[ z = 0 \ldots 1, y = 2 \ldots 3, x = 4 \ldots 5 \right] \right)
$$
  
\n
$$
\int \frac{7}{2} - 4 \ln(5) + 4 \ln(2) + 4 \ln(3)
$$
  
\n
$$
\int \left[ \ln \left( \frac{x^{2} + y + z}{x + 1} \right] \left[ z = 0 \ldots 1, y = 2 \ldots 3, x = 4 \ldots 5 \right] \right)
$$

90 | Page

#### 4.229286230

## Nomor 3

- $\sum$  with(plots):
- $\rightarrow$

*implicitplot3d*( $[z = x^2 + y^2, y = 2x, y = x^2], x = -2..2, y = -2..2, z = 0..3)$ 

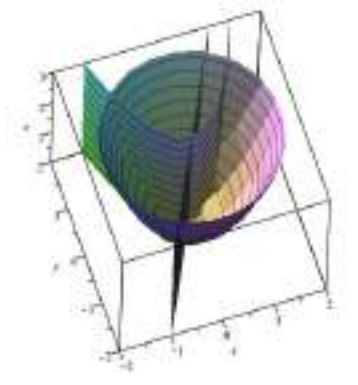

> solve(
$$
\{y = x^2, y = 2x\}
$$
,  $\{x, y\}$ )  
\n $\{x = 0, y = 0\}$ ,  $\{x = 2, y = 4\}$ 

$$
\int_0^2 \int_{x^2}^{2x} x^2 + y^2 \, \mathrm{d}y \, \mathrm{d}x
$$

$$
\frac{216}{35}
$$